*https://wiki.teltonika-networks.com/view/RUT901\_Package\_Downloads*

# **RUT901 Package Downloads**

[Main Page](https://wiki.teltonika-networks.com/view/Main_Page) > [RUT Routers](https://wiki.teltonika-networks.com/view/RUT_Routers) > [RUT901](https://wiki.teltonika-networks.com/view/RUT901) > **RUT901 Package Downloads**  $\Box$ 

# **Contents**

- [1](#page--1-0) [Packages](#page--1-0)
	- [1.1](#RUT9M_R_00.07.07) [RUT9M\\_R\\_00.07.07](#RUT9M_R_00.07.07)
	- $\circ$  [1.2](#RUT9M_R_00.07.06.10) [RUT9M\\_R\\_00.07.06.10](#RUT9M_R_00.07.06.10)
	- [1.3](#RUT9M_R_00.07.06.8) [RUT9M\\_R\\_00.07.06.8](#RUT9M_R_00.07.06.8)
	- [1.4](#RUT9M_R_00.07.06.6) [RUT9M\\_R\\_00.07.06.6](#RUT9M_R_00.07.06.6)
	- [1.5](#RUT9M_R_00.07.06.5) [RUT9M\\_R\\_00.07.06.5](#RUT9M_R_00.07.06.5)
	- [1.6](#RUT9M_R_00.07.06.3) [RUT9M\\_R\\_00.07.06.3](#RUT9M_R_00.07.06.3)
	- [1.7](#RUT9M_R_00.07.06.1) [RUT9M\\_R\\_00.07.06.1](#RUT9M_R_00.07.06.1)
	- [1.8](#RUT9M_R_00.07.06) [RUT9M\\_R\\_00.07.06](#RUT9M_R_00.07.06)
	- [1.9](#RUT9M_R_00.07.05.4) [RUT9M\\_R\\_00.07.05.4](#RUT9M_R_00.07.05.4)
	- [1.10](#RUT9M_R_00.07.05) [RUT9M\\_R\\_00.07.05](#RUT9M_R_00.07.05)
	- [1.11](#RUT9M_R_00.07.04.6) [RUT9M\\_R\\_00.07.04.6](#RUT9M_R_00.07.04.6)
	- $\,\circ\,$  [1.12](#RUT9M_R_00.07.04.5) [RUT9M\\_R\\_00.07.04.5](#RUT9M_R_00.07.04.5)
	- $\circ$  [1.13](#RUT9M_R_00.07.04.4) [RUT9M\\_R\\_00.07.04.4](#RUT9M_R_00.07.04.4)
	- $0.114$  [RUT9M\\_R\\_00.07.04.3](#RUT9M_R_00.07.04.3) [1.15](#RUT9M_R_00.07.04.2) [RUT9M\\_R\\_00.07.04.2](#RUT9M_R_00.07.04.2)
	- $0.116$  [RUT9M\\_R\\_00.07.04.1](#RUT9M_R_00.07.04.1)
	- $\circ$  [1.17](#RUT9M_R_00.07.04) [RUT9M\\_R\\_00.07.04](#RUT9M_R_00.07.04)
	- [1.18](#RUT9M_R_00.07.03.4) [RUT9M\\_R\\_00.07.03.4](#RUT9M_R_00.07.03.4)
	- o [1.19](#RUT9M_R_00.07.03.2) [RUT9M\\_R\\_00.07.03.2](#RUT9M_R_00.07.03.2)
	- [1.20](#RUT9M_R_00.07.03.1) RUT9M R 00.07.03.1
- [2](#page--1-0) [Changelog](#page--1-0)

# **Packages**

Per version individual packages, as well as a zipped archive of all packages, can be downloaded here. The links will redirect to an instant download from our package repository.

**Note:** Older FW package lists will be collapsed by default. Press **[Expand]** on the right side to display the list.

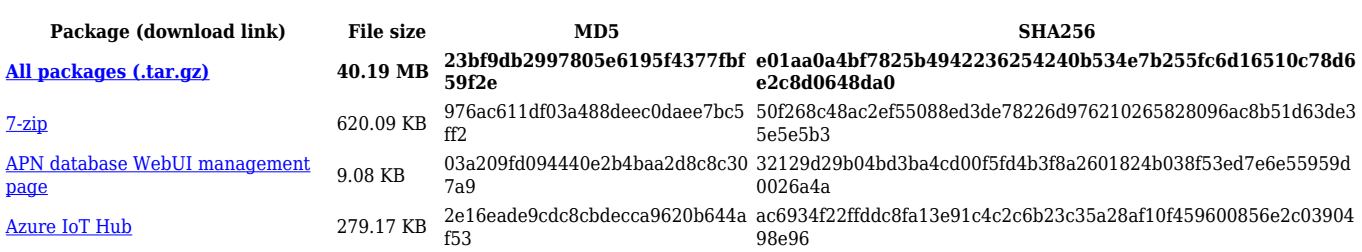

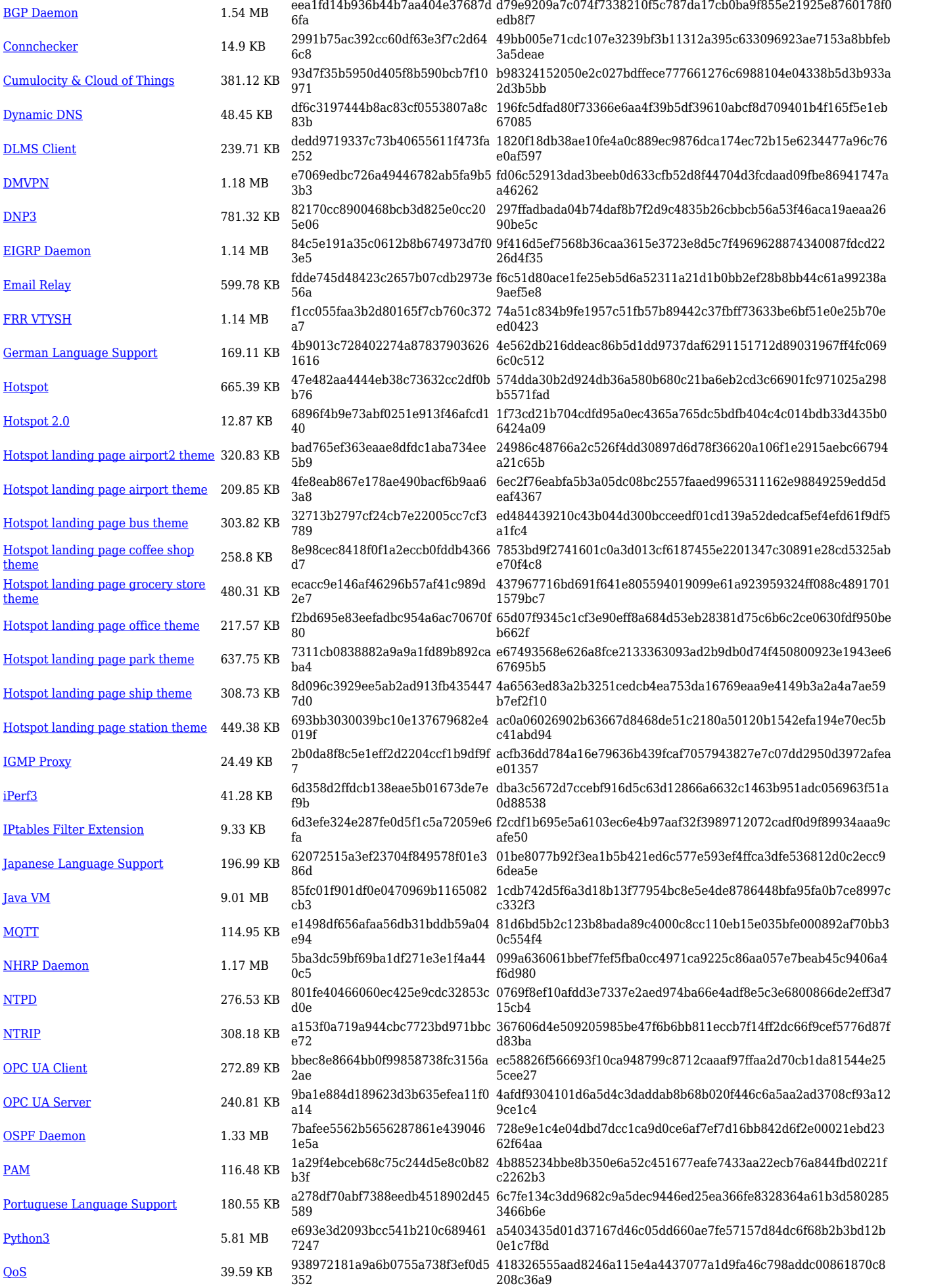

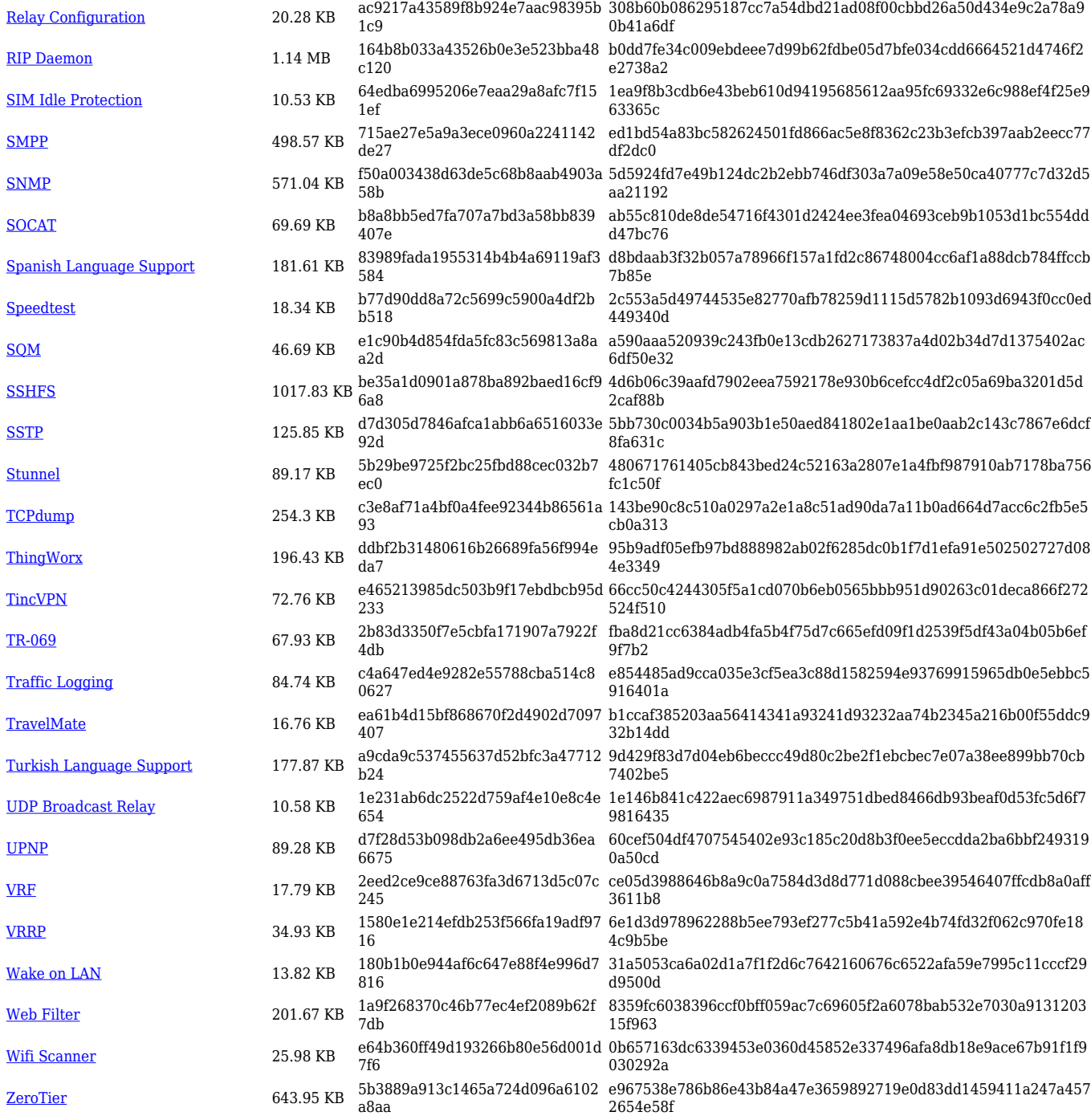

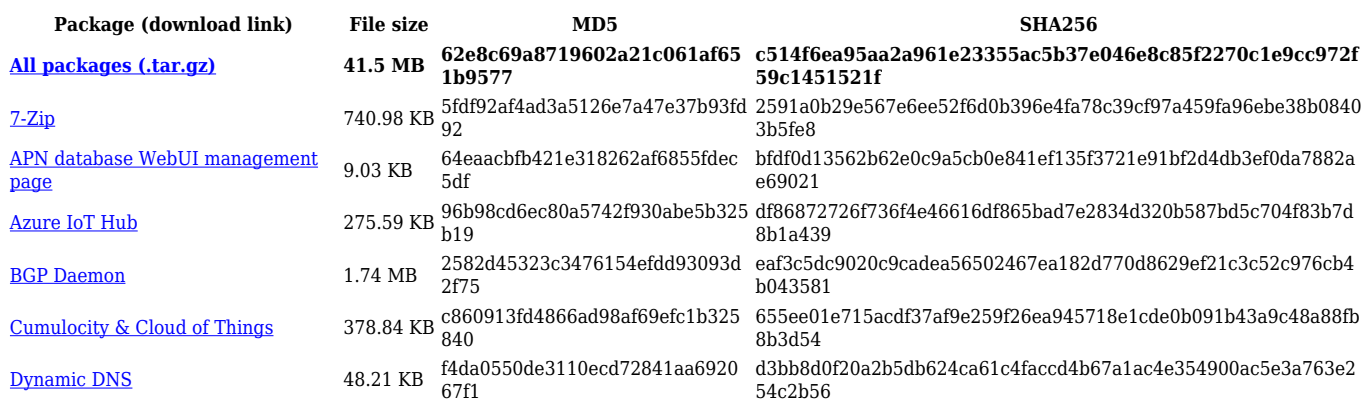

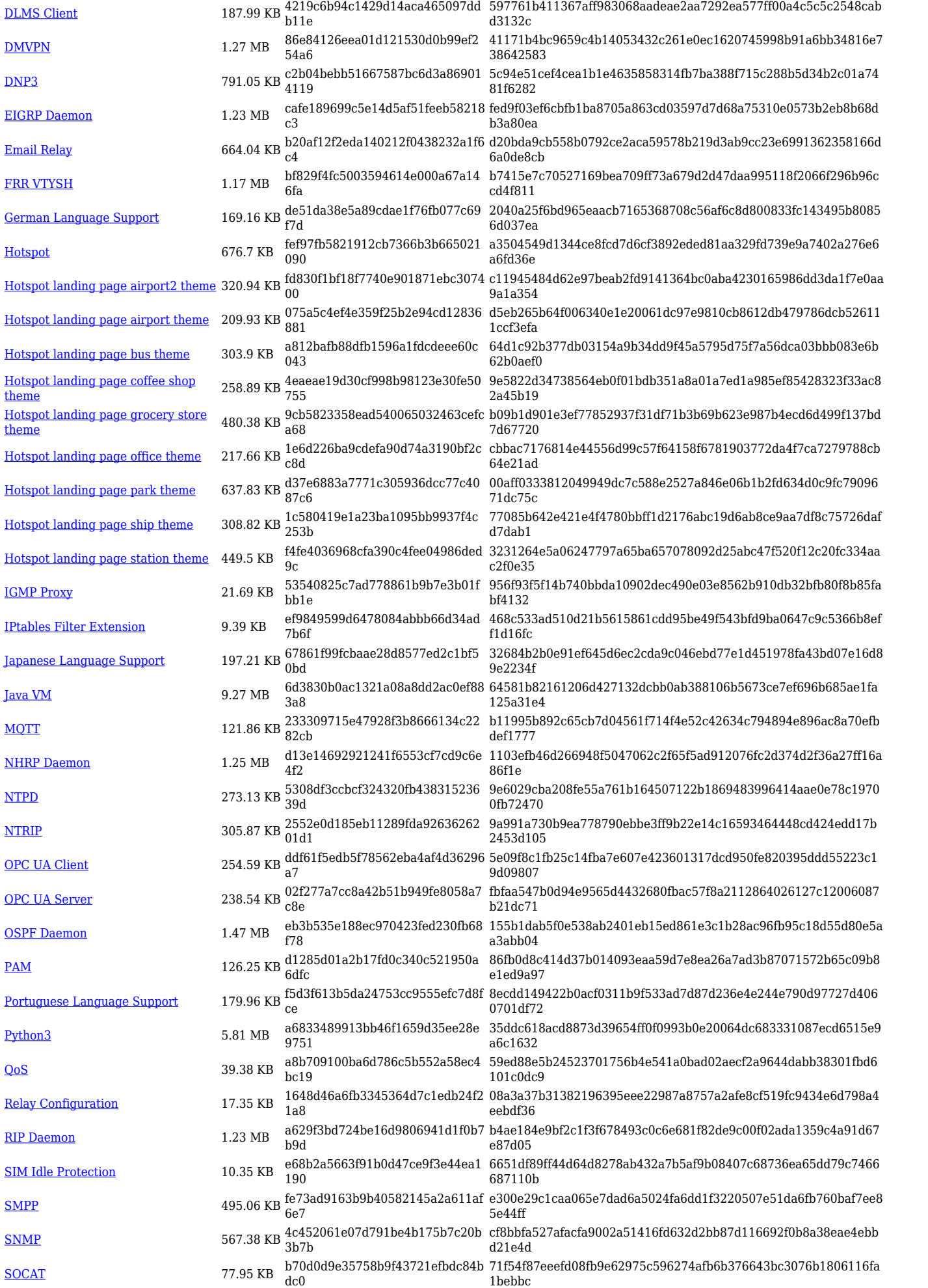

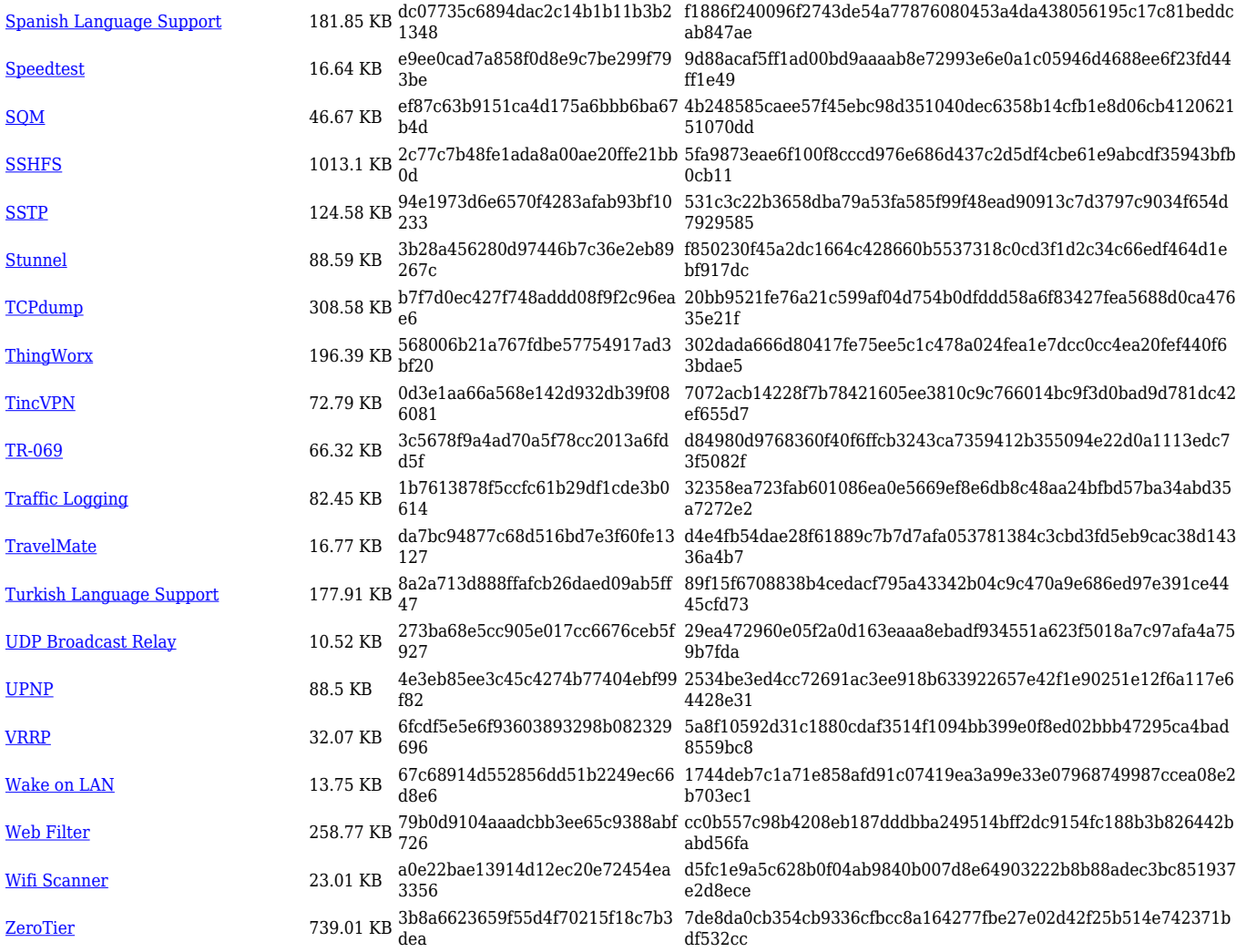

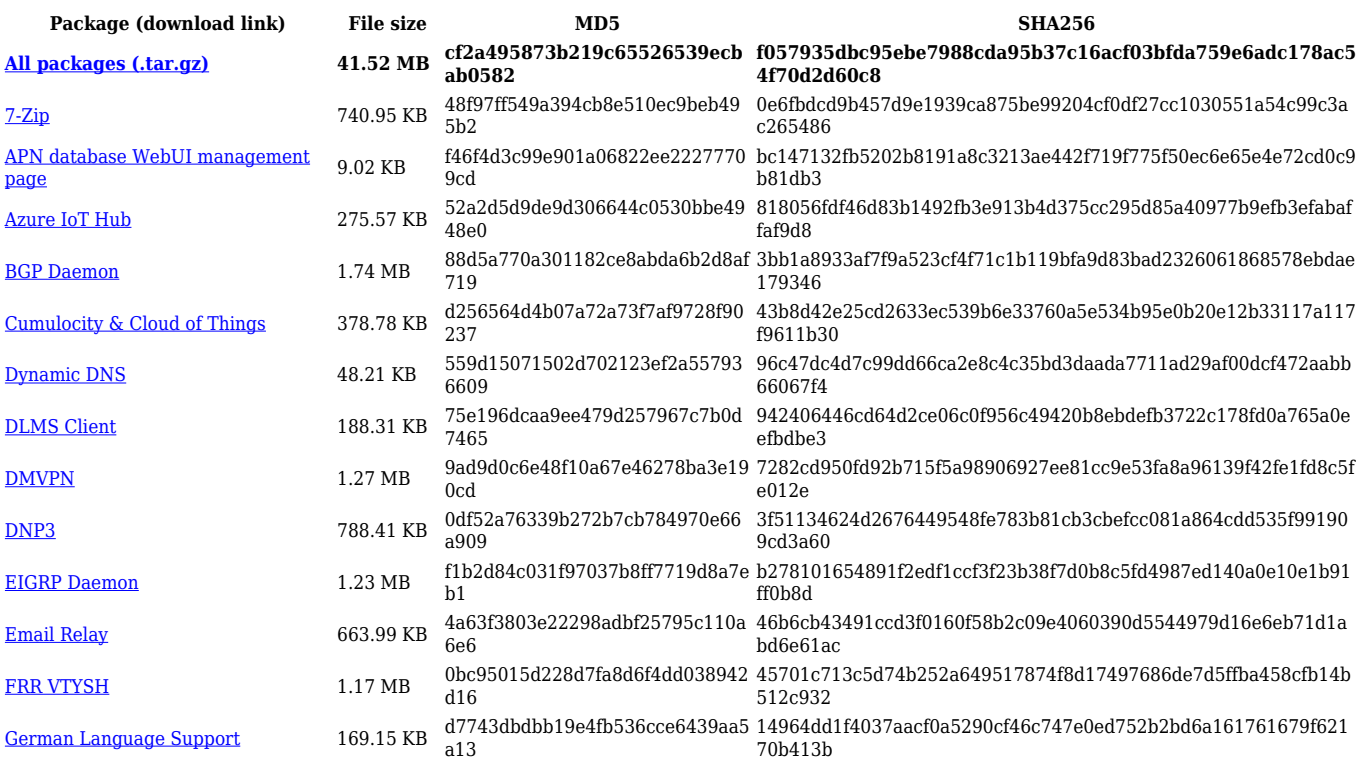

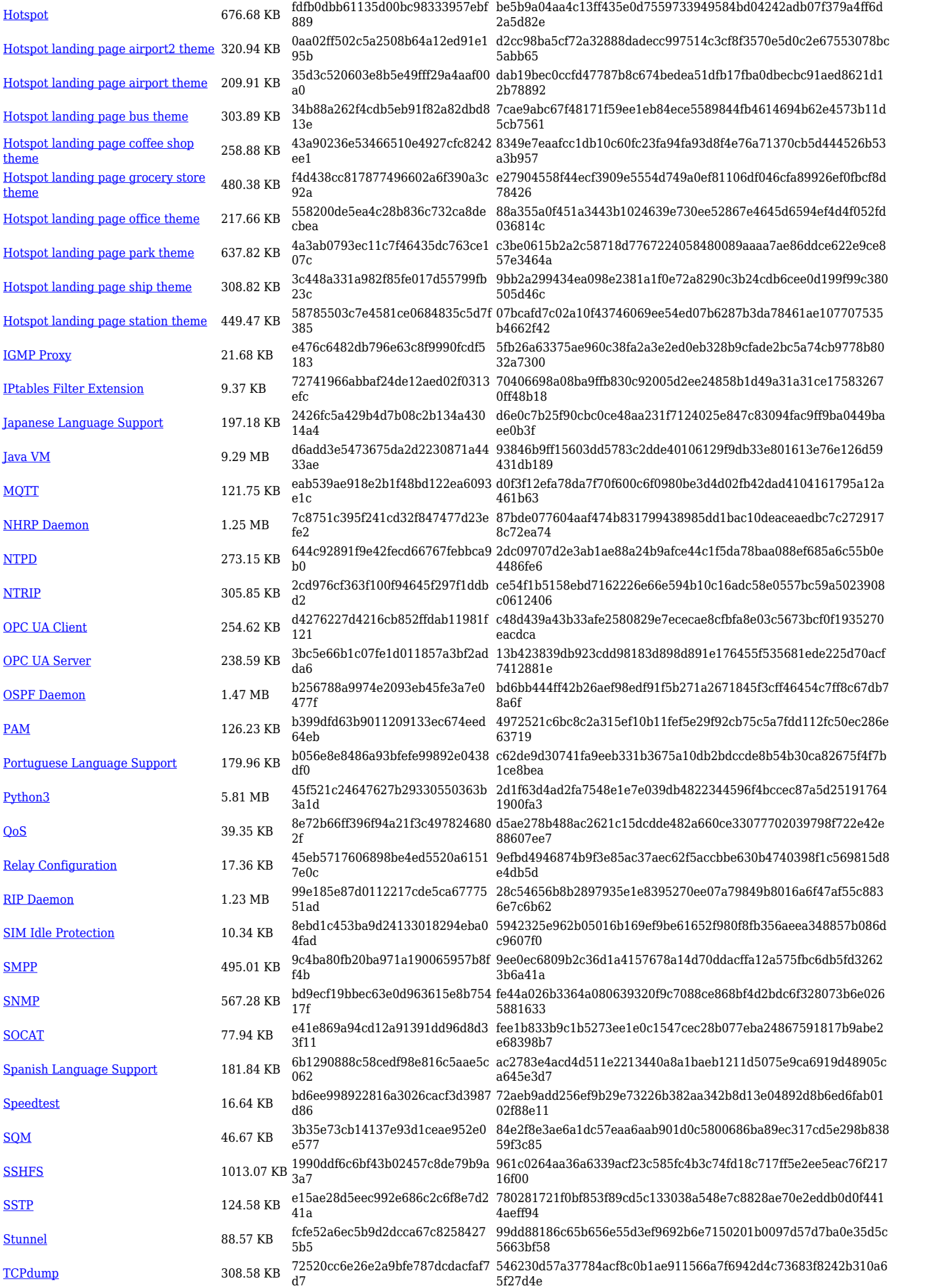

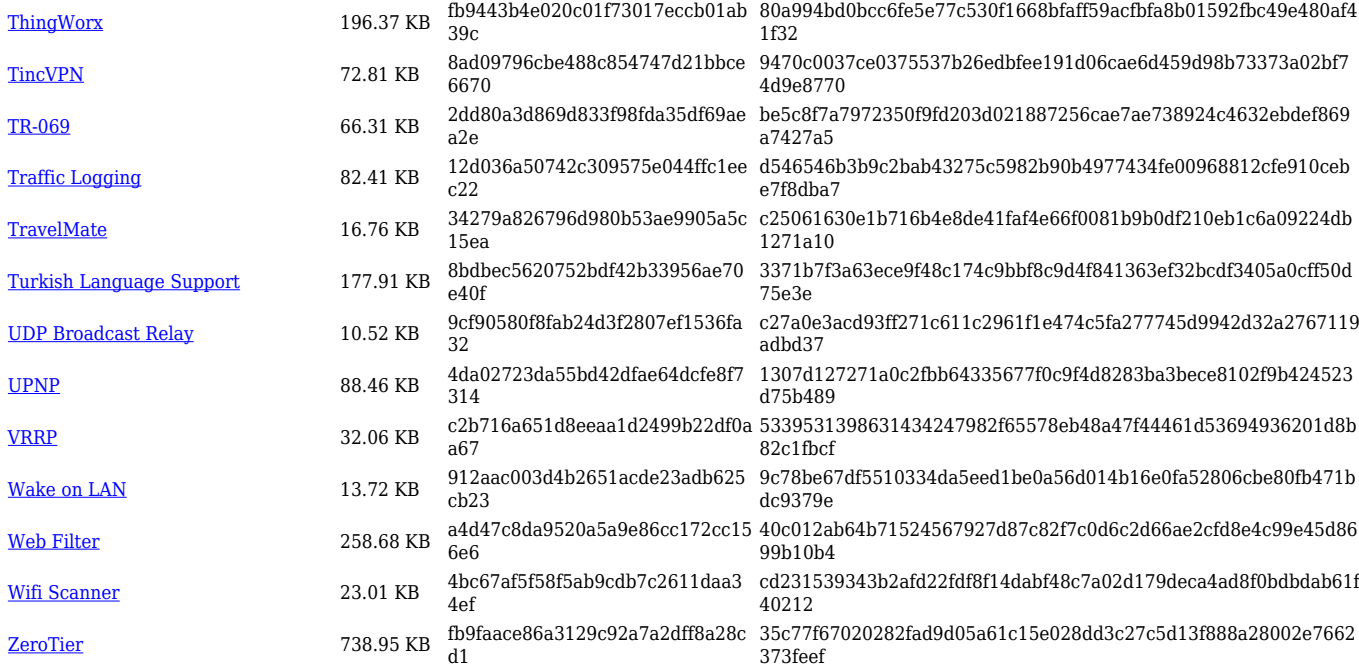

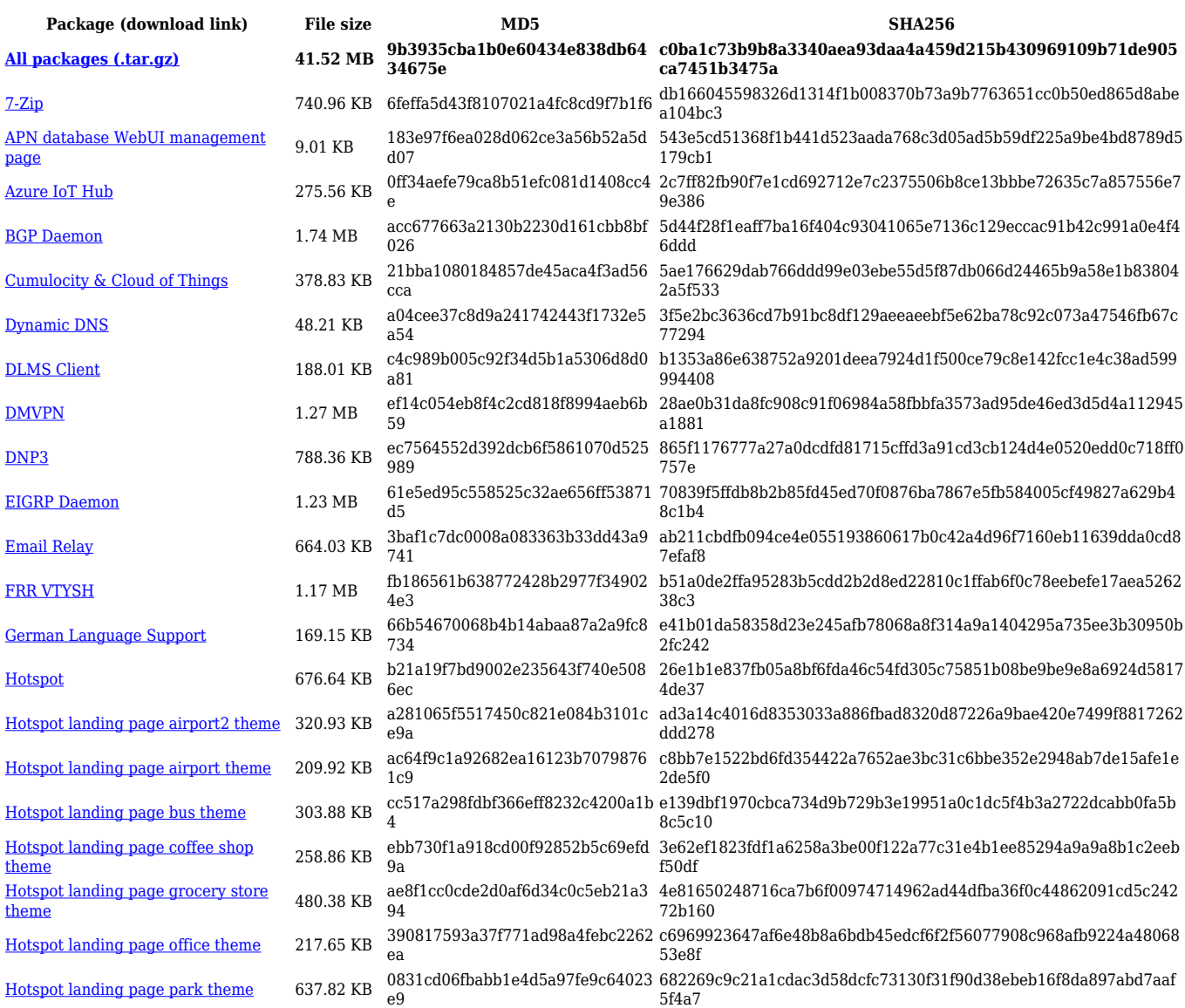

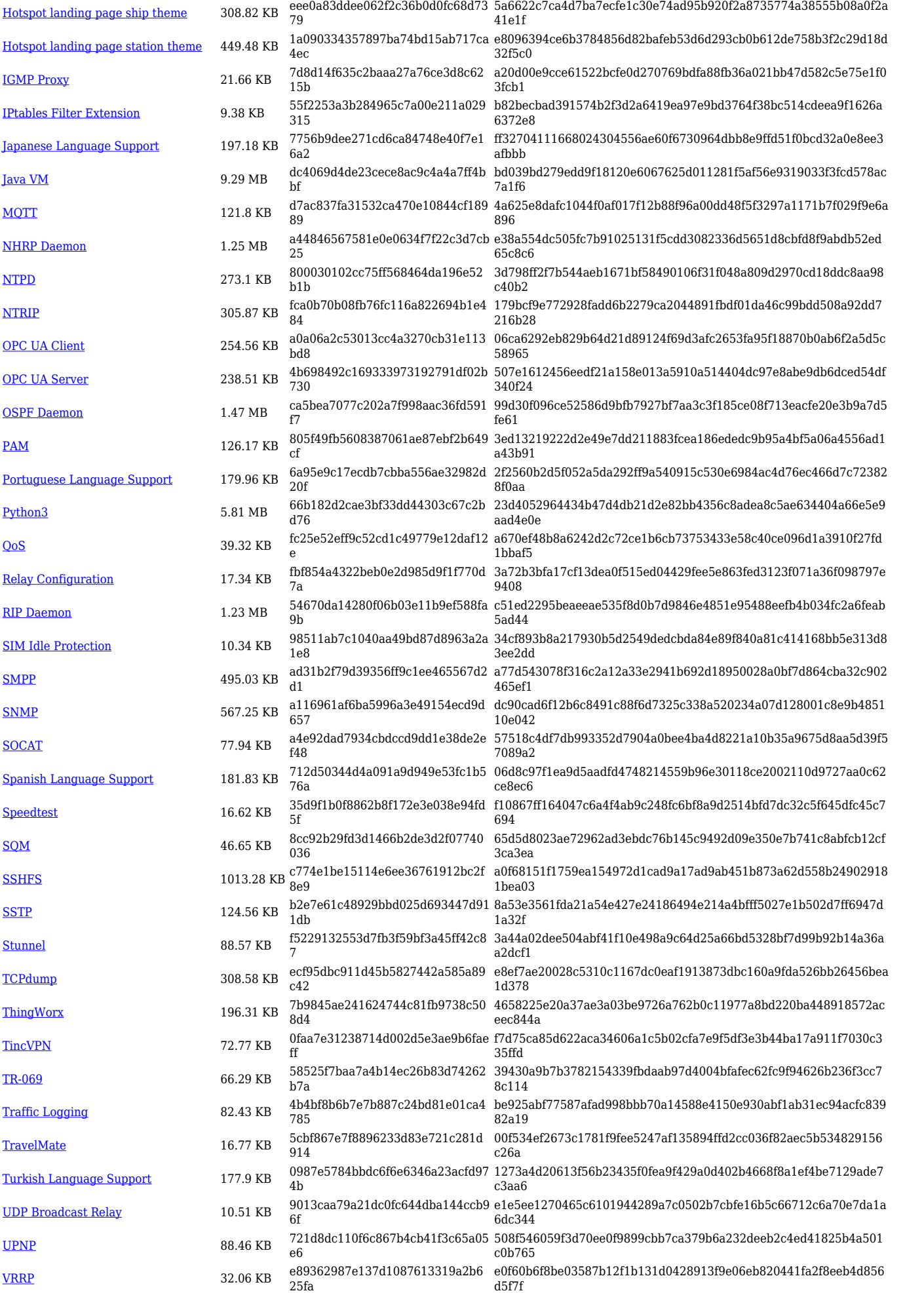

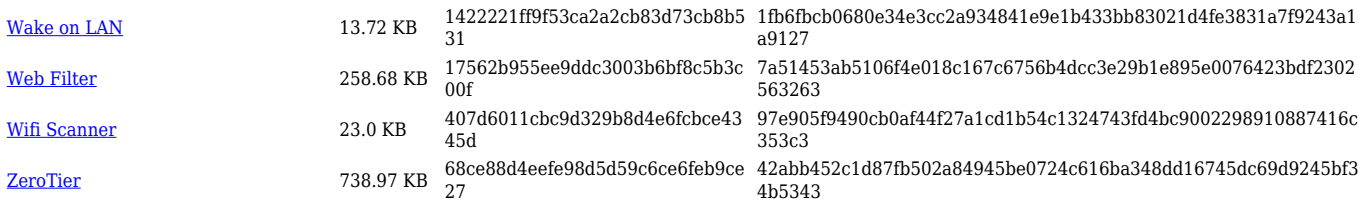

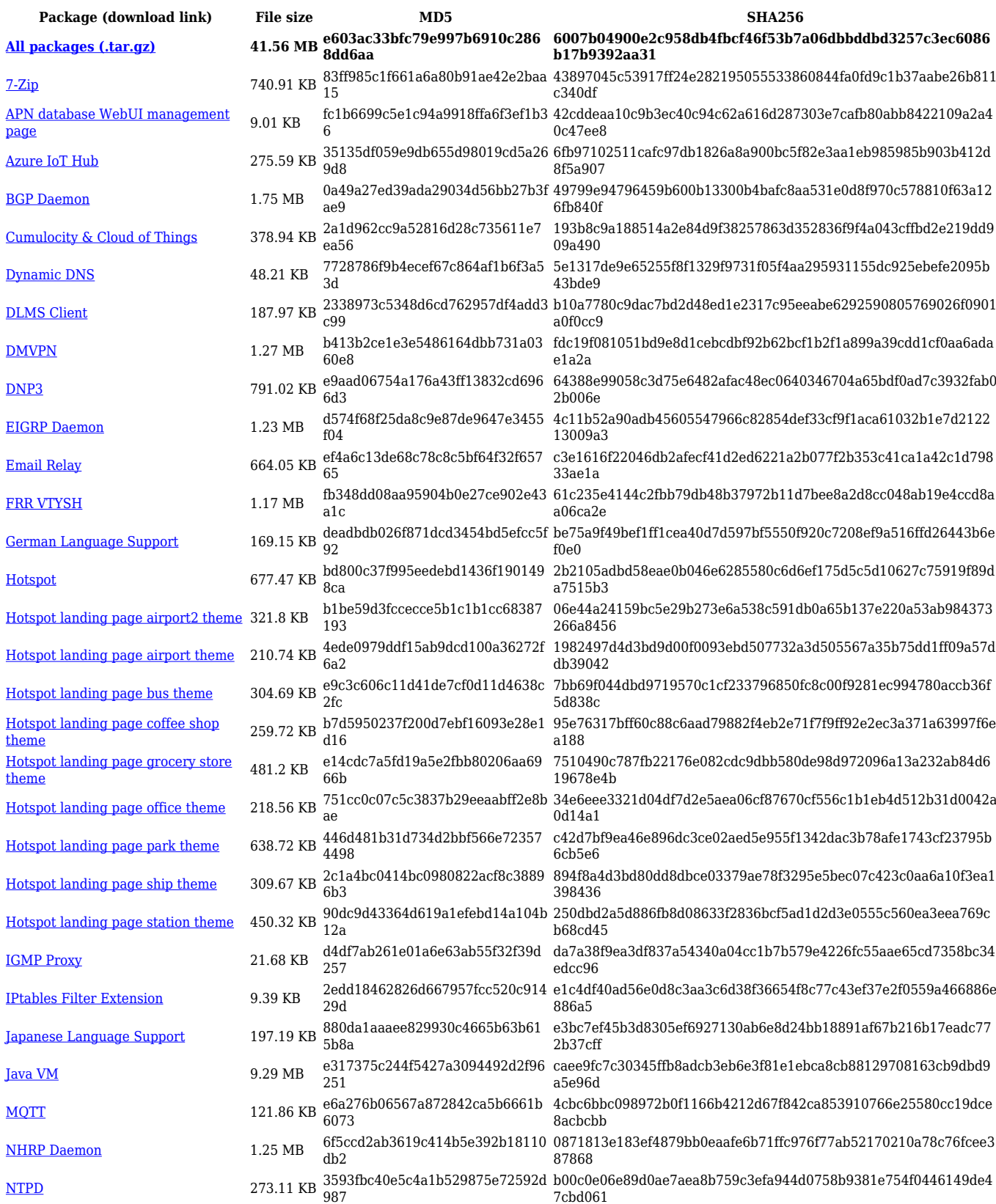

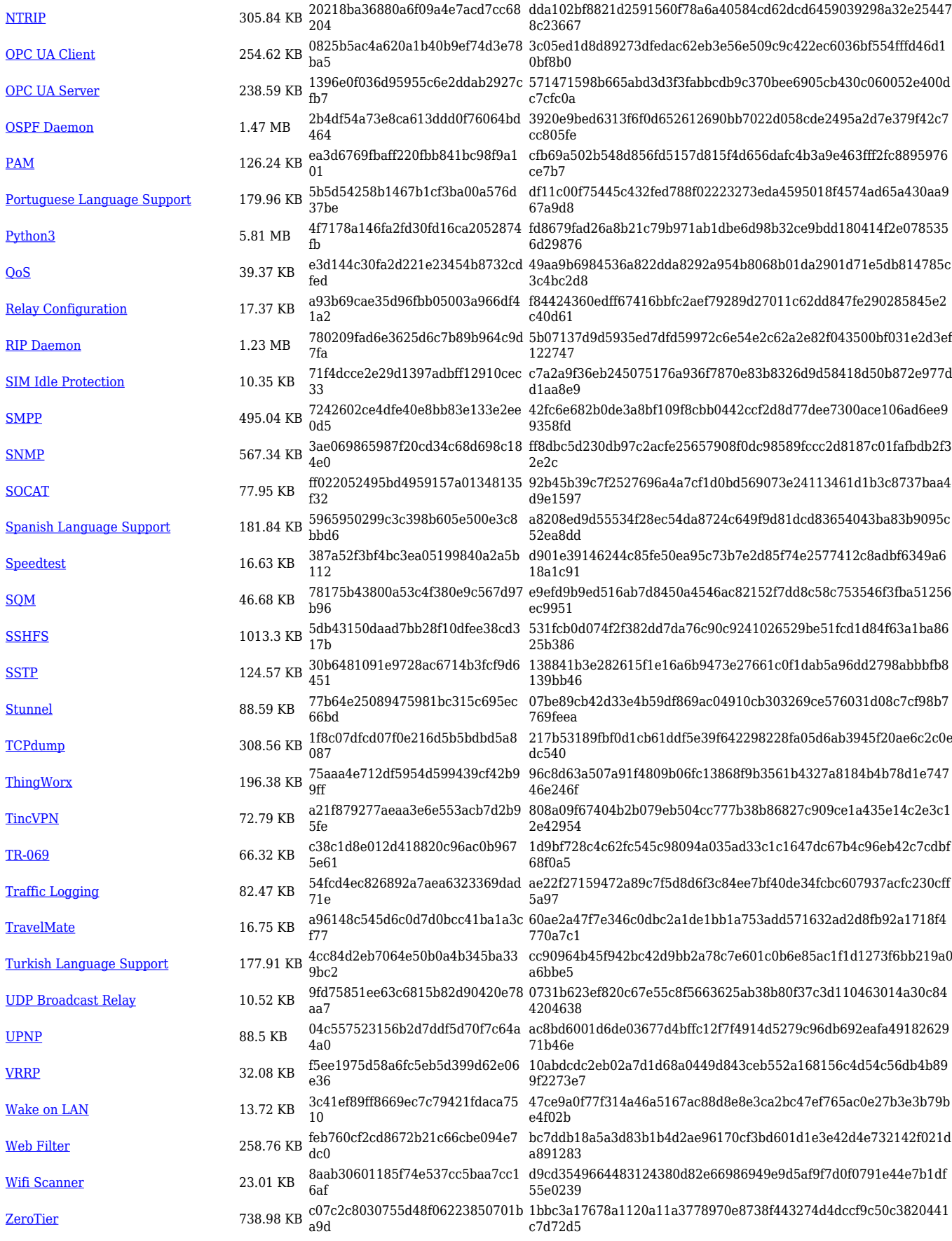

**Package (download link) File size MD5 SHA256 [All packages \(.tar.gz\)](https://firmware.teltonika-networks.com/7.6.3/RUT9M/RUT9M_R_00.07.06.3_Packages.tar.gz) 41.51 MB b9f463739e9e88a929031fc9fec cbb26 6002019344621eadd63213284f12ee2497e079223385c037a7a b331656b25df7**

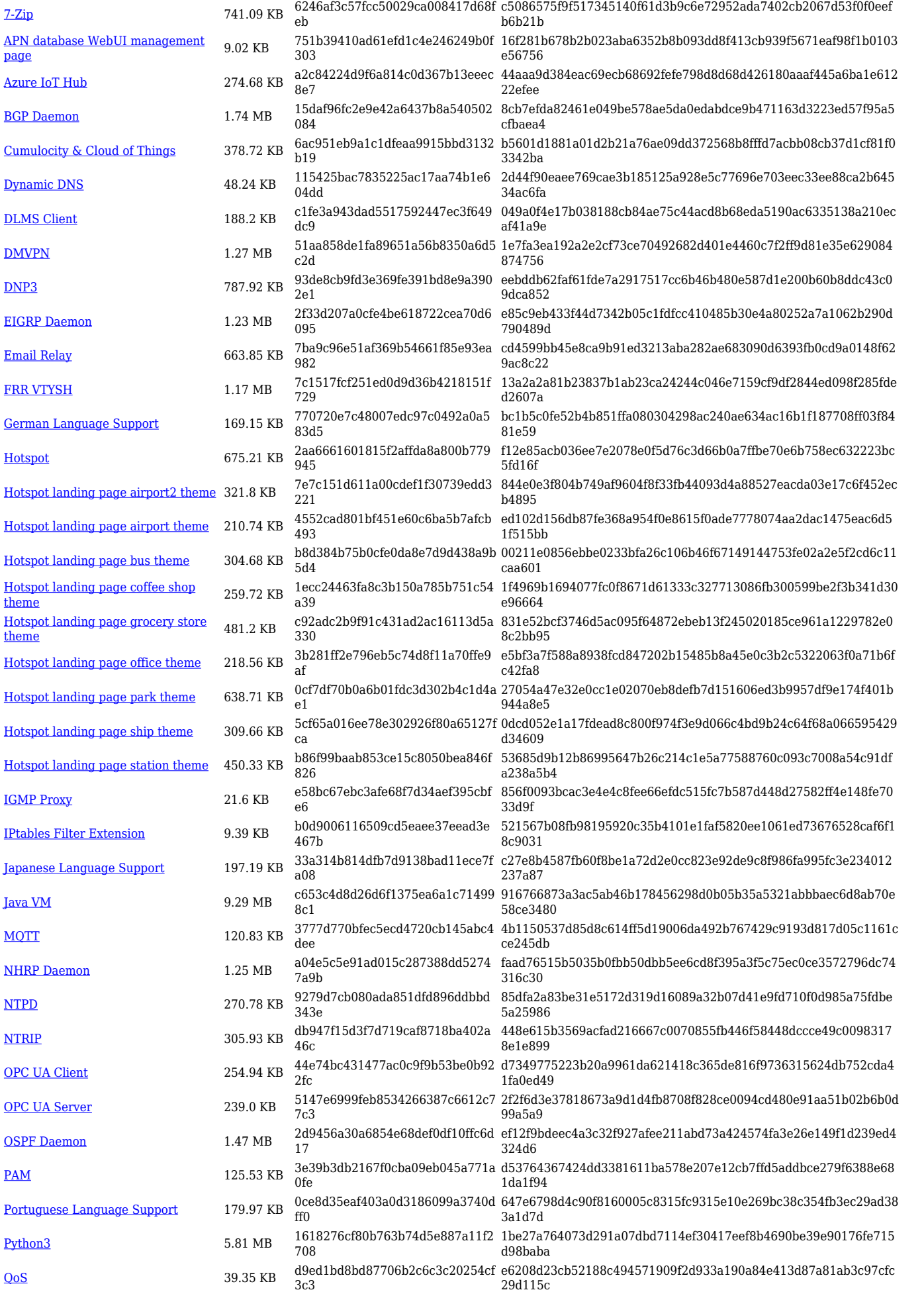

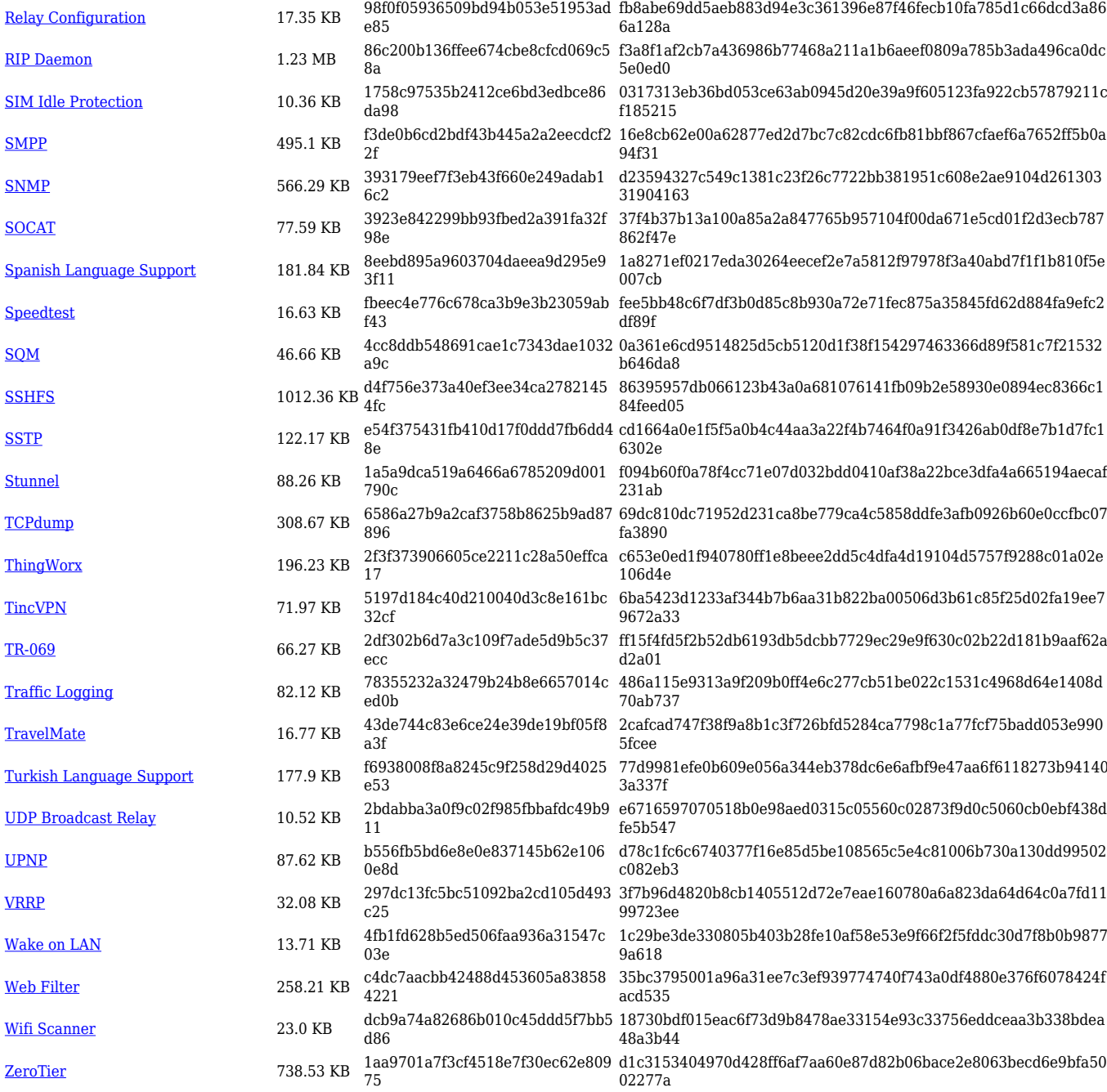

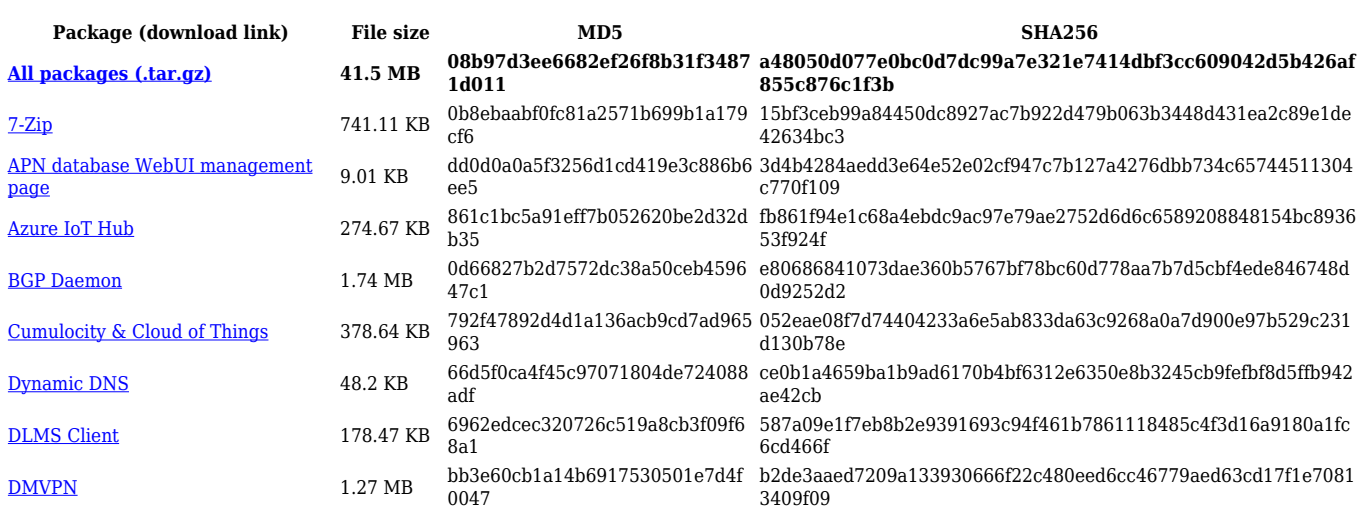

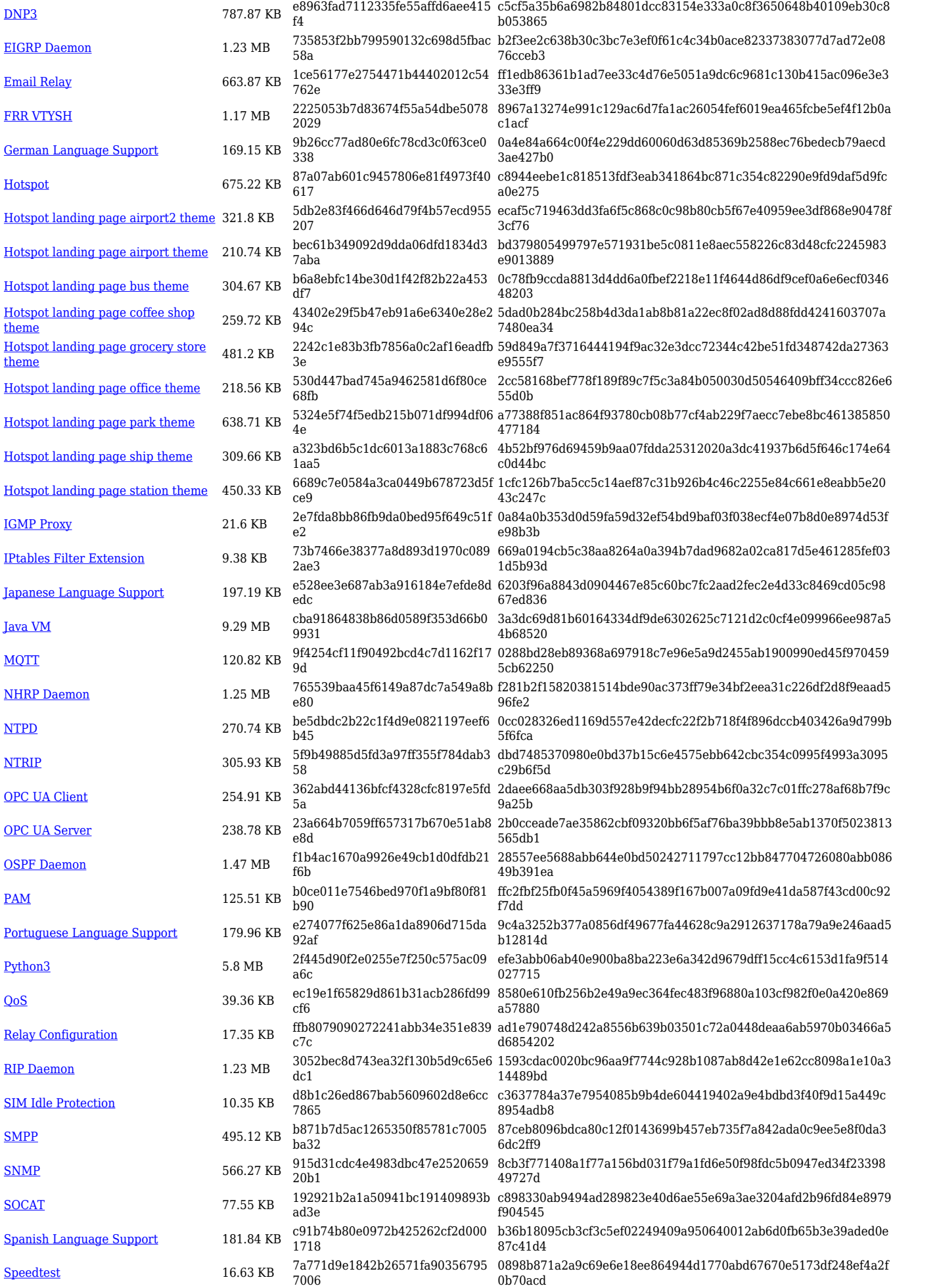

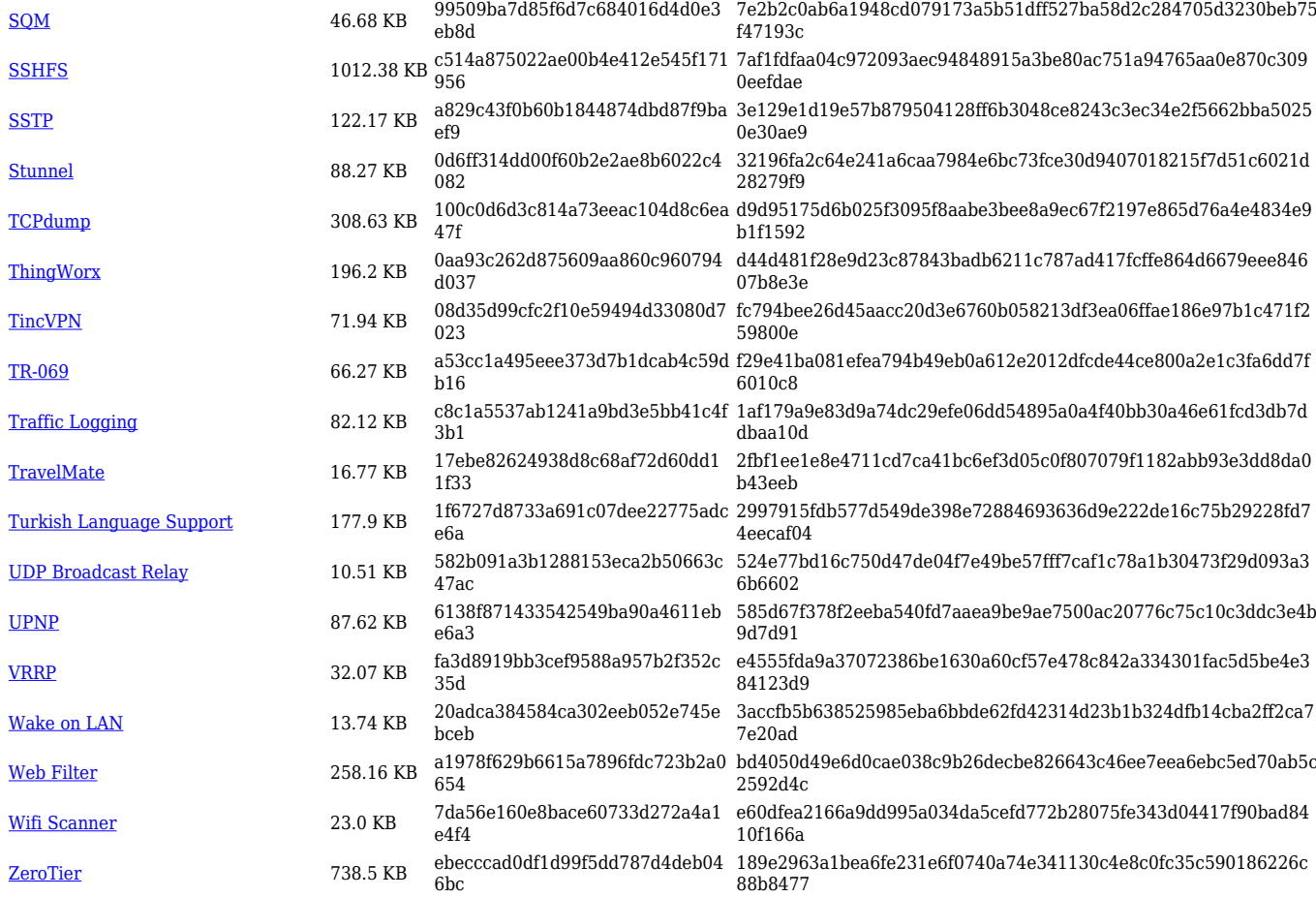

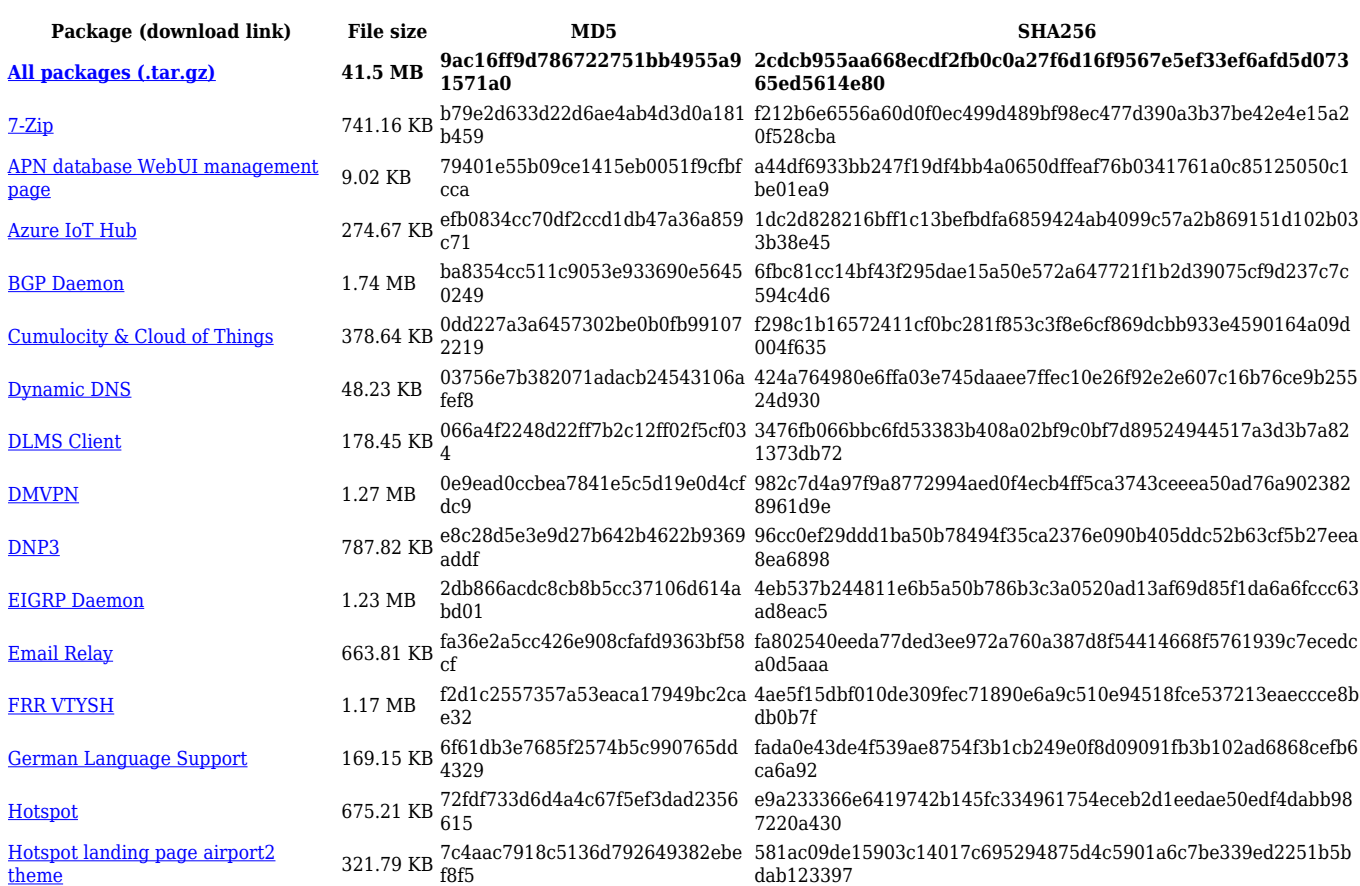

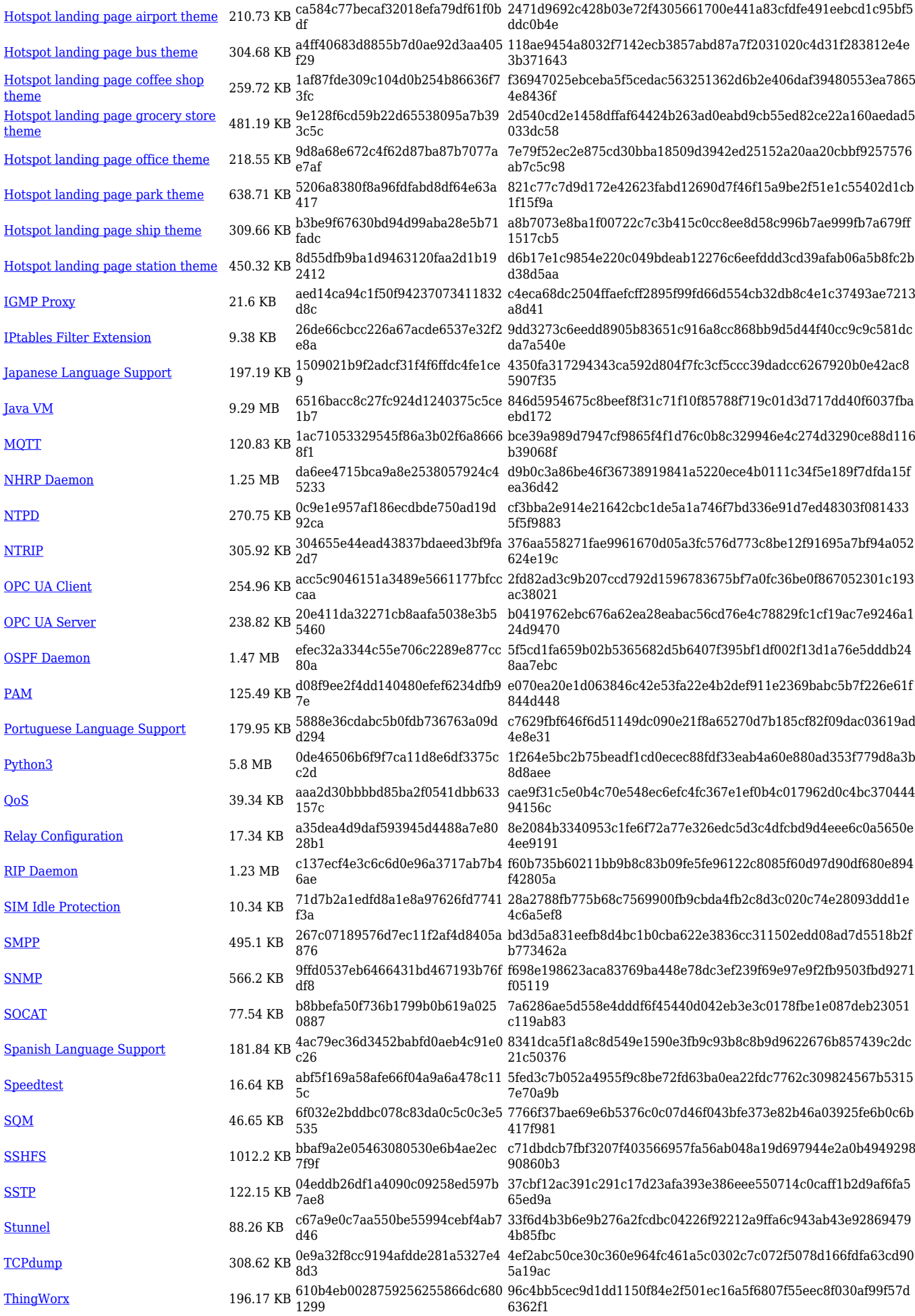

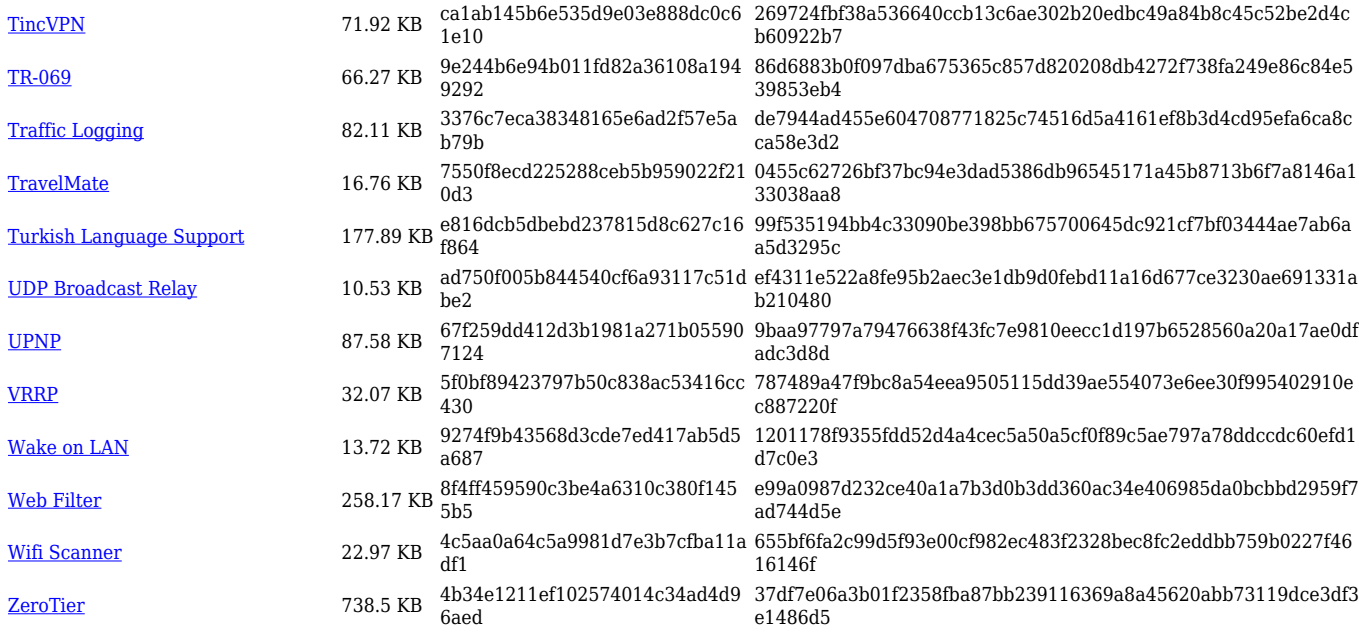

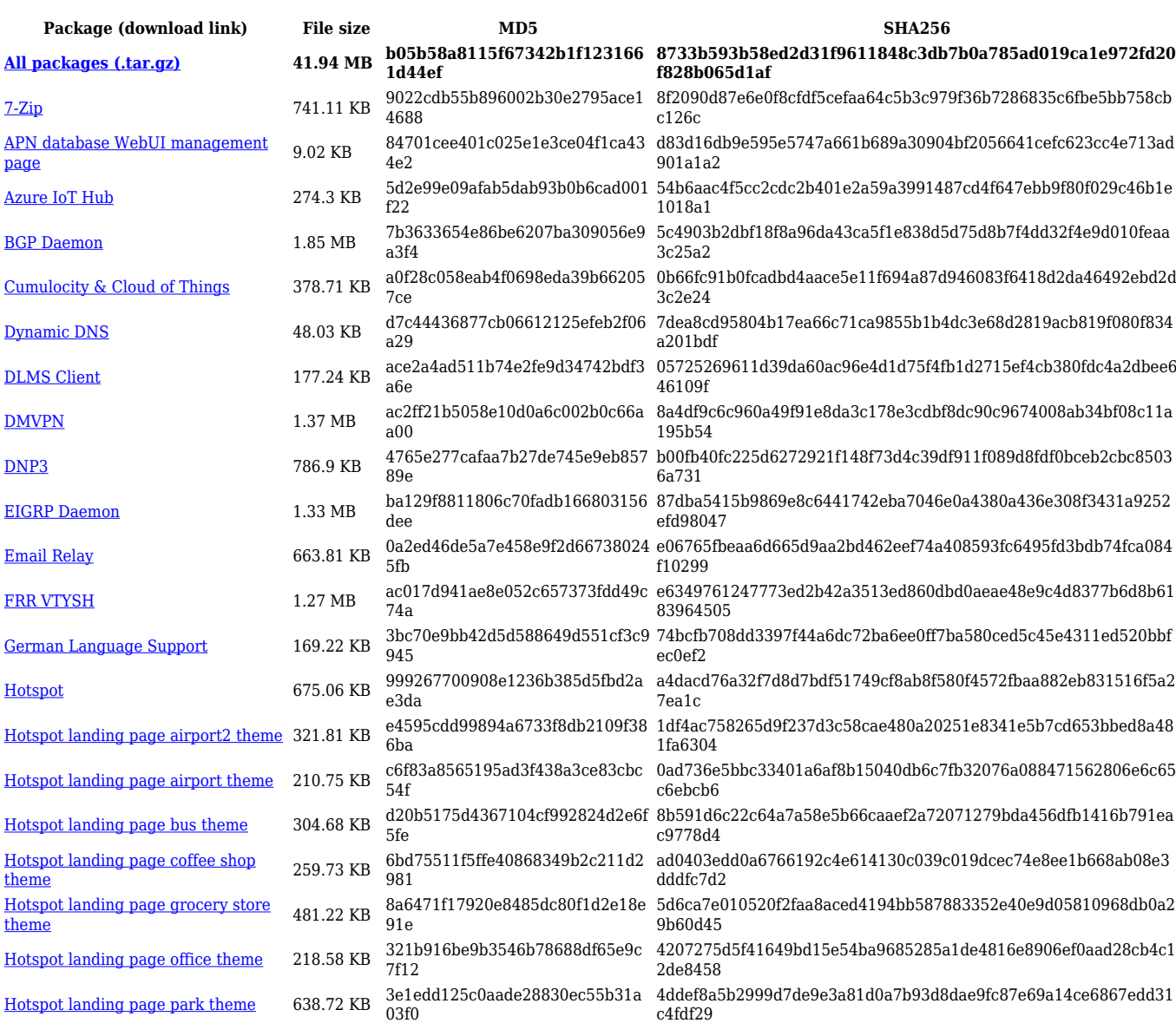

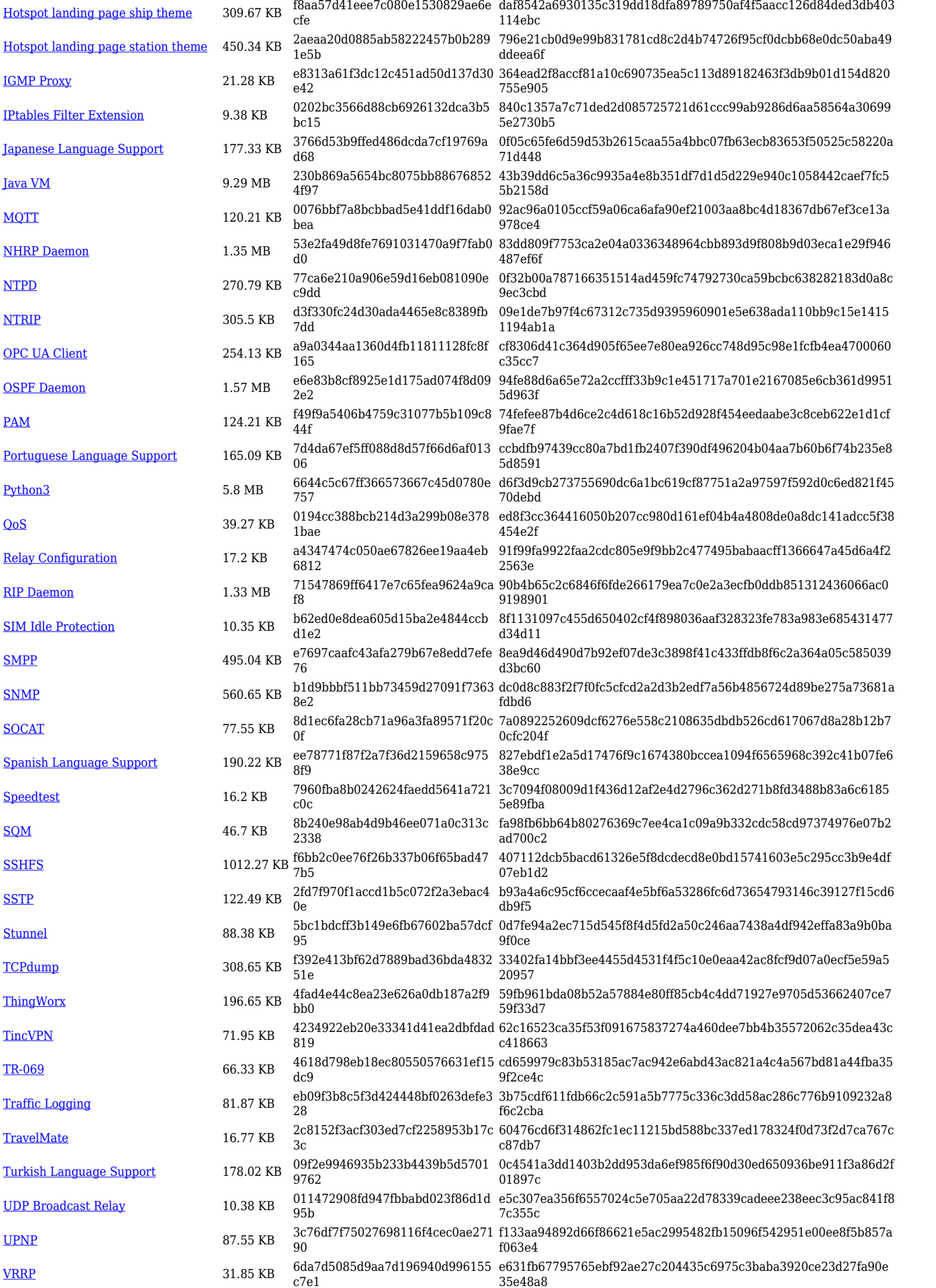

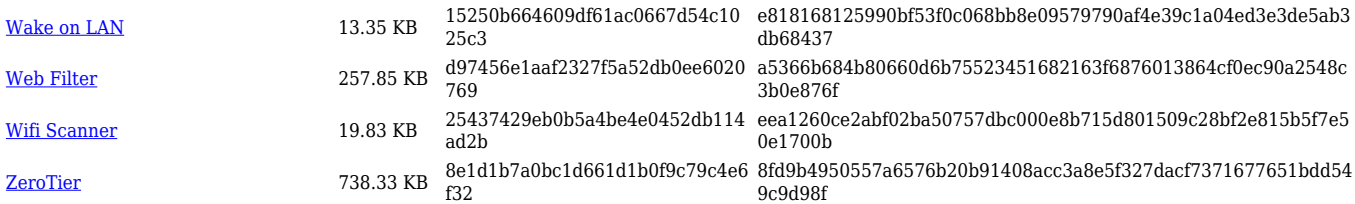

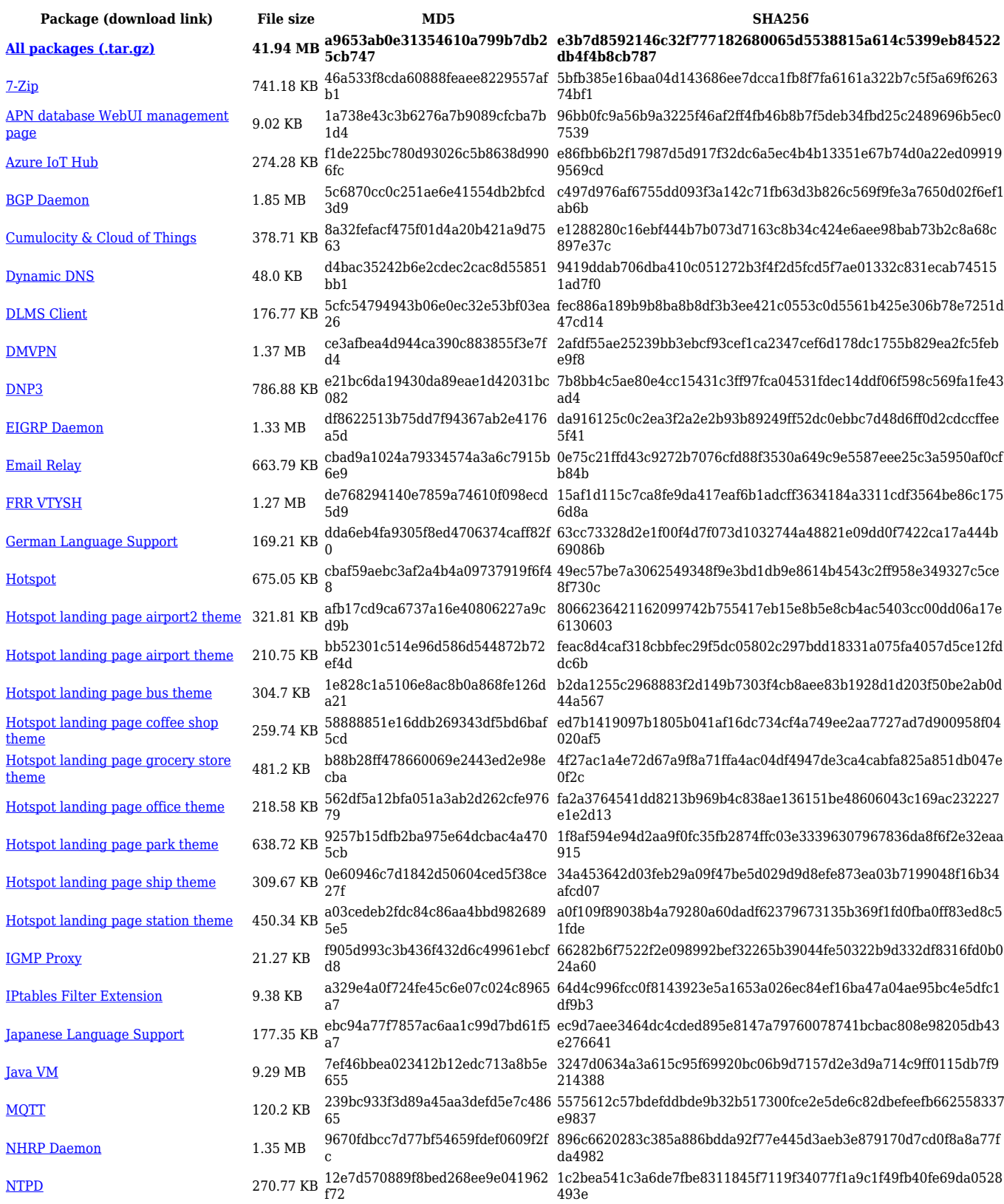

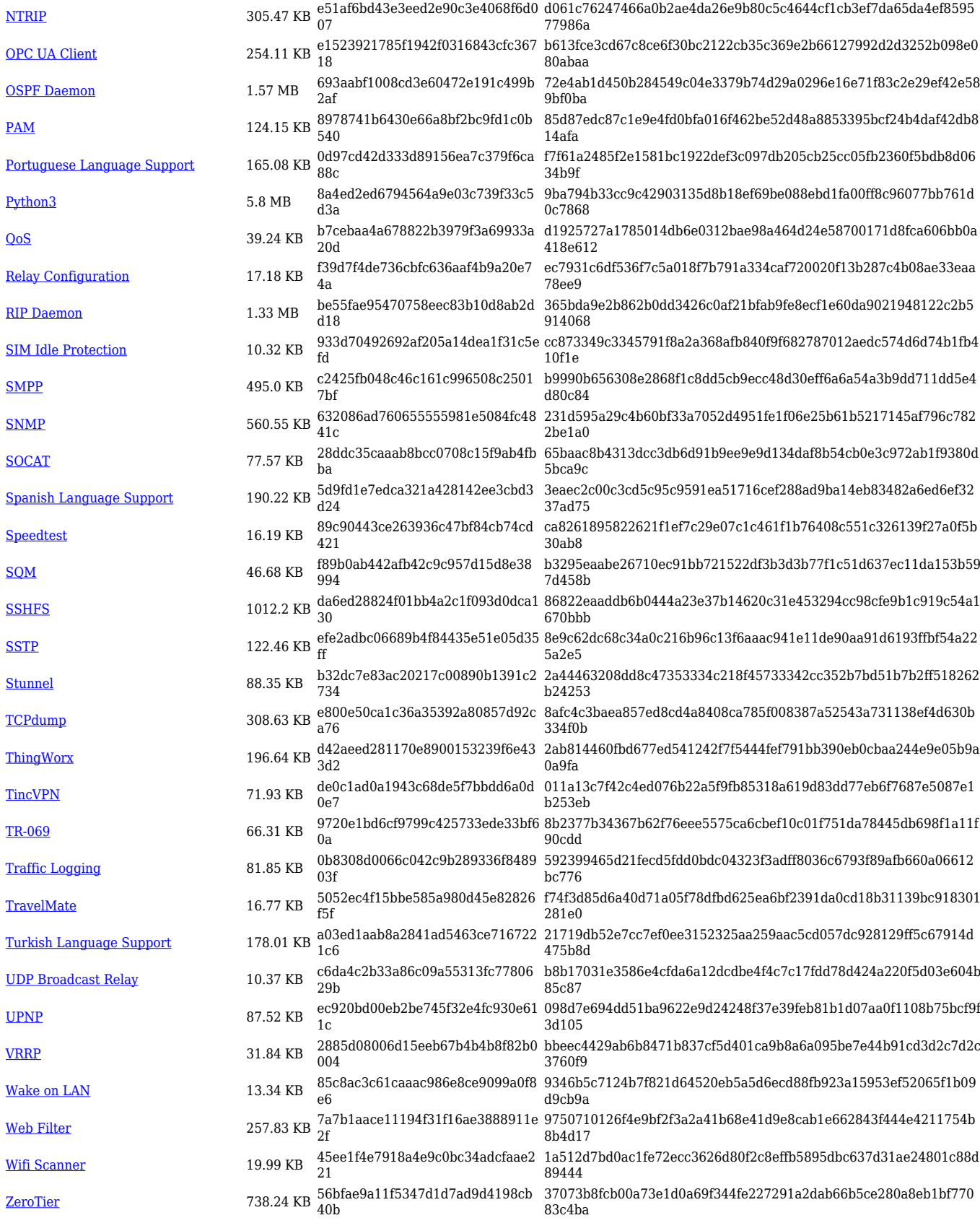

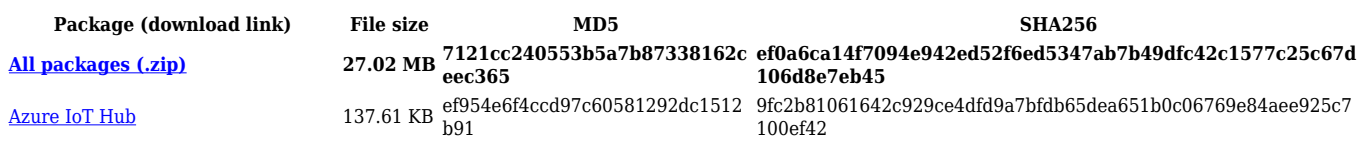

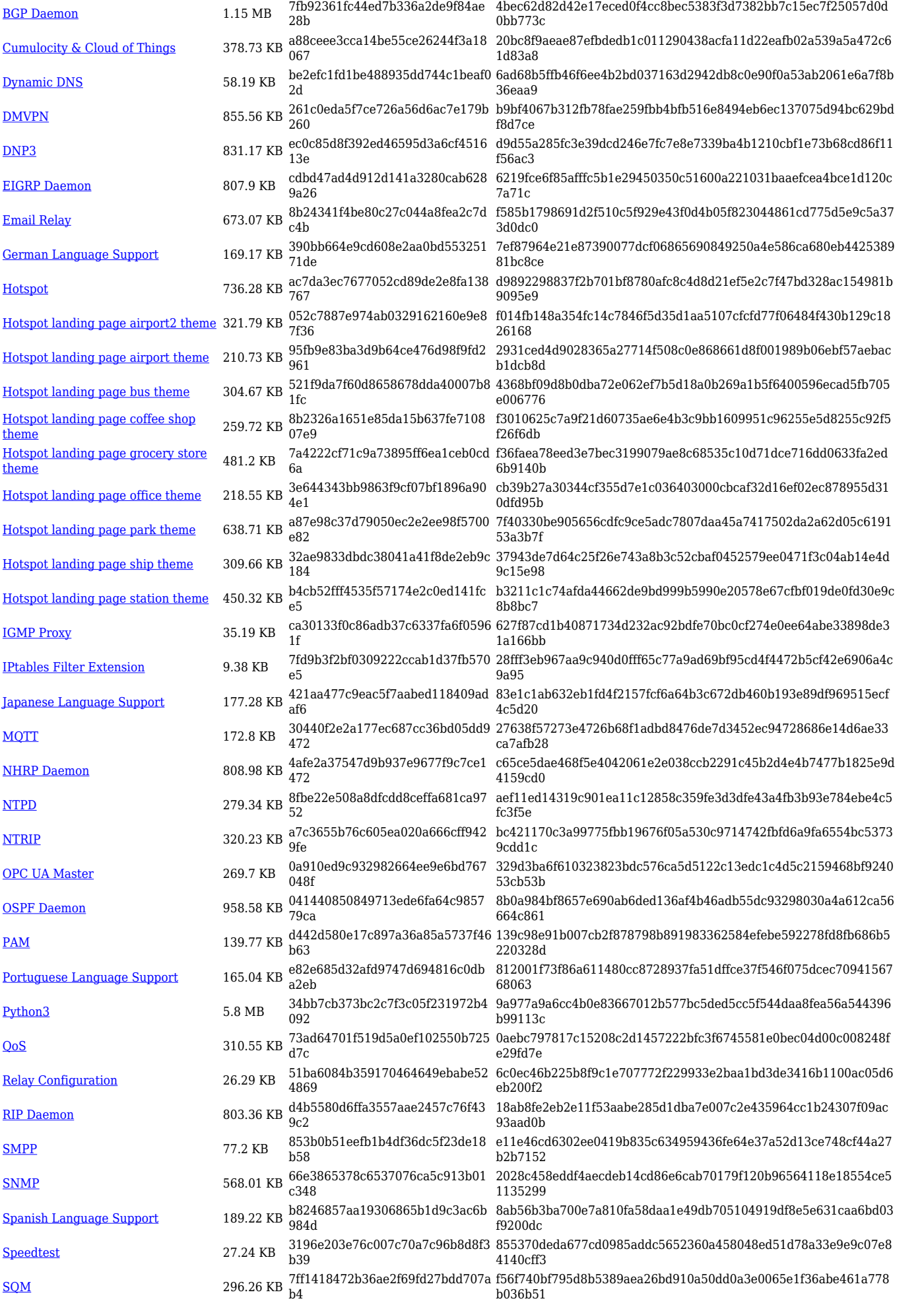

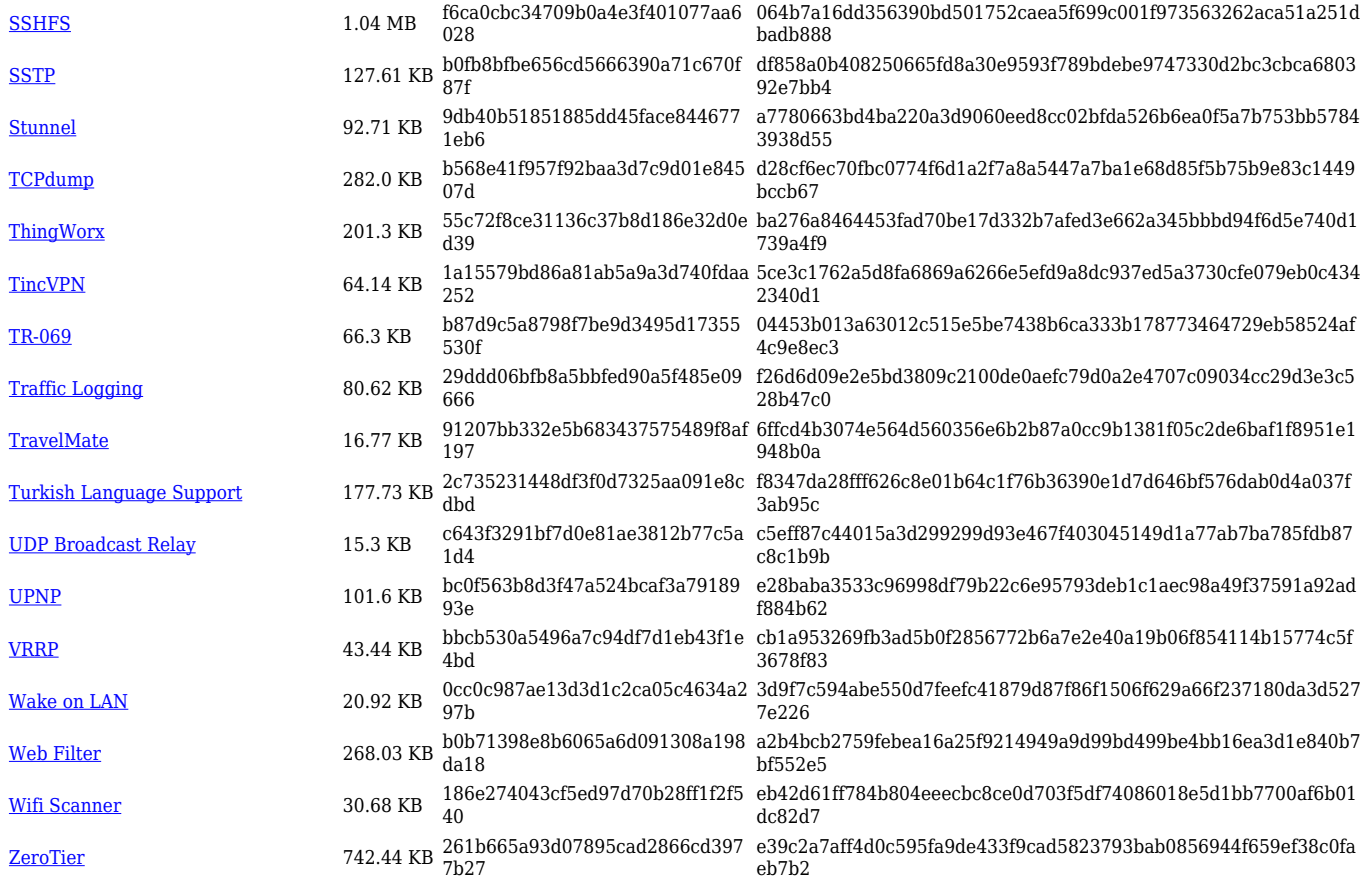

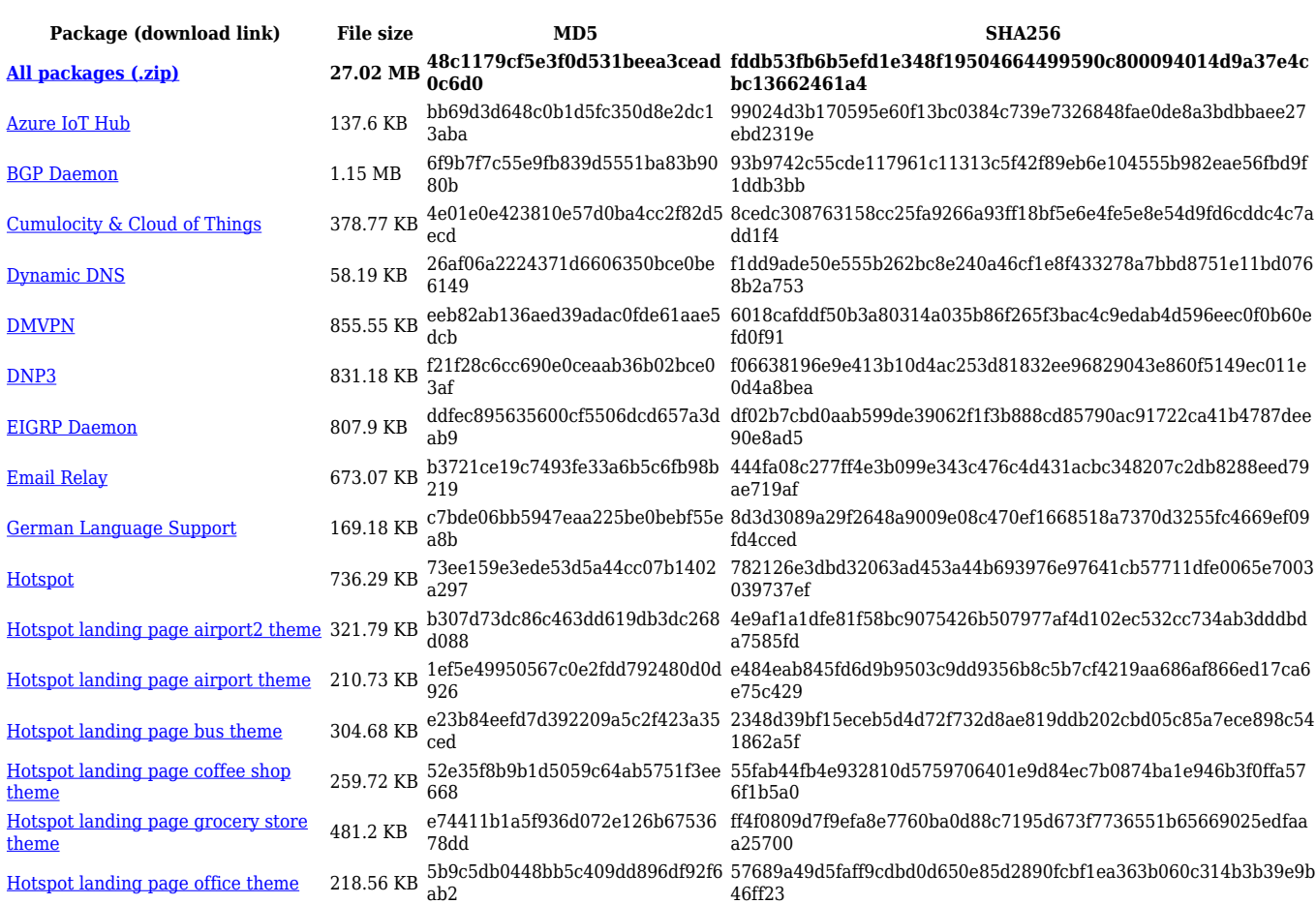

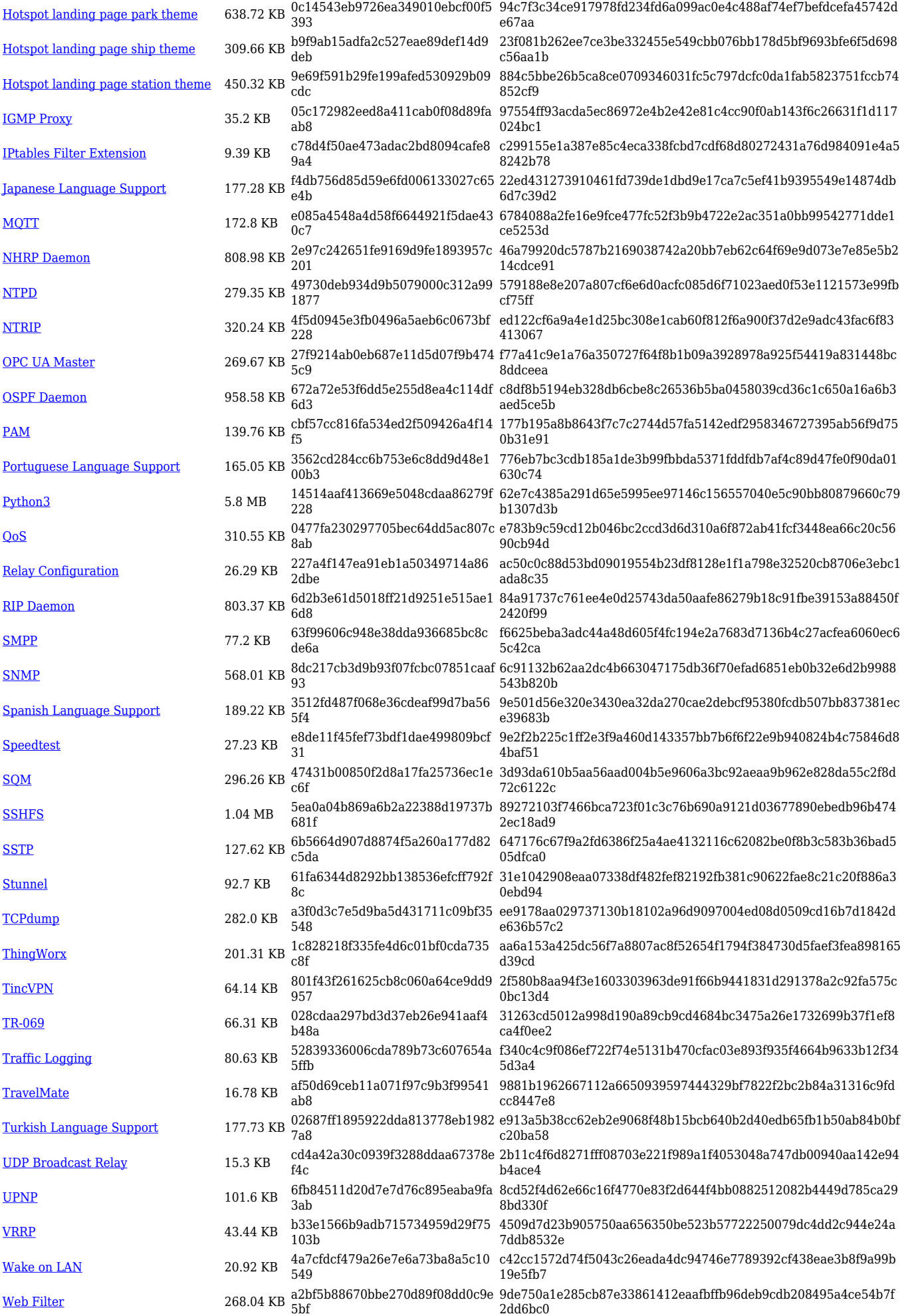

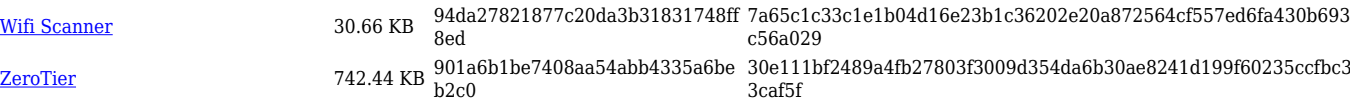

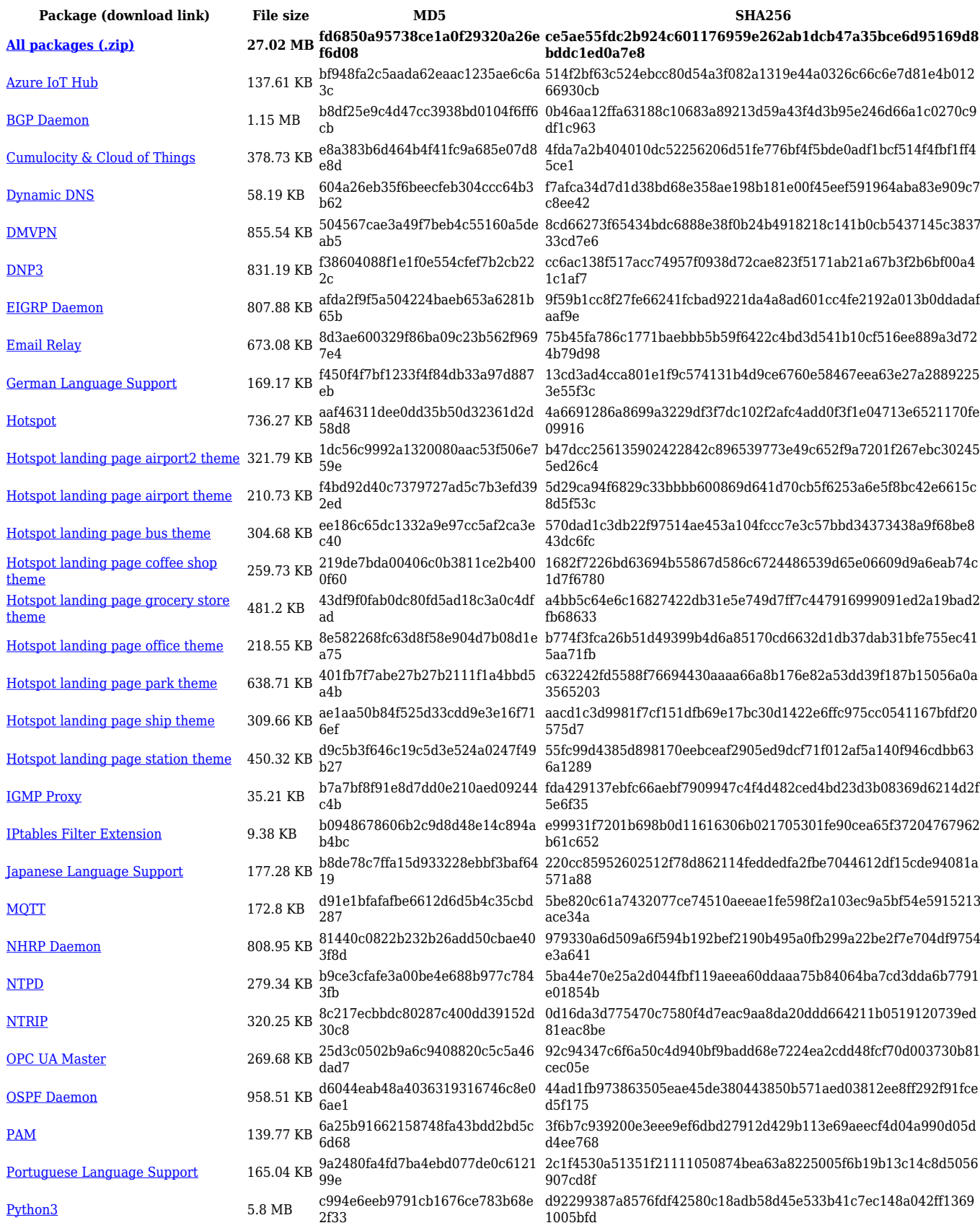

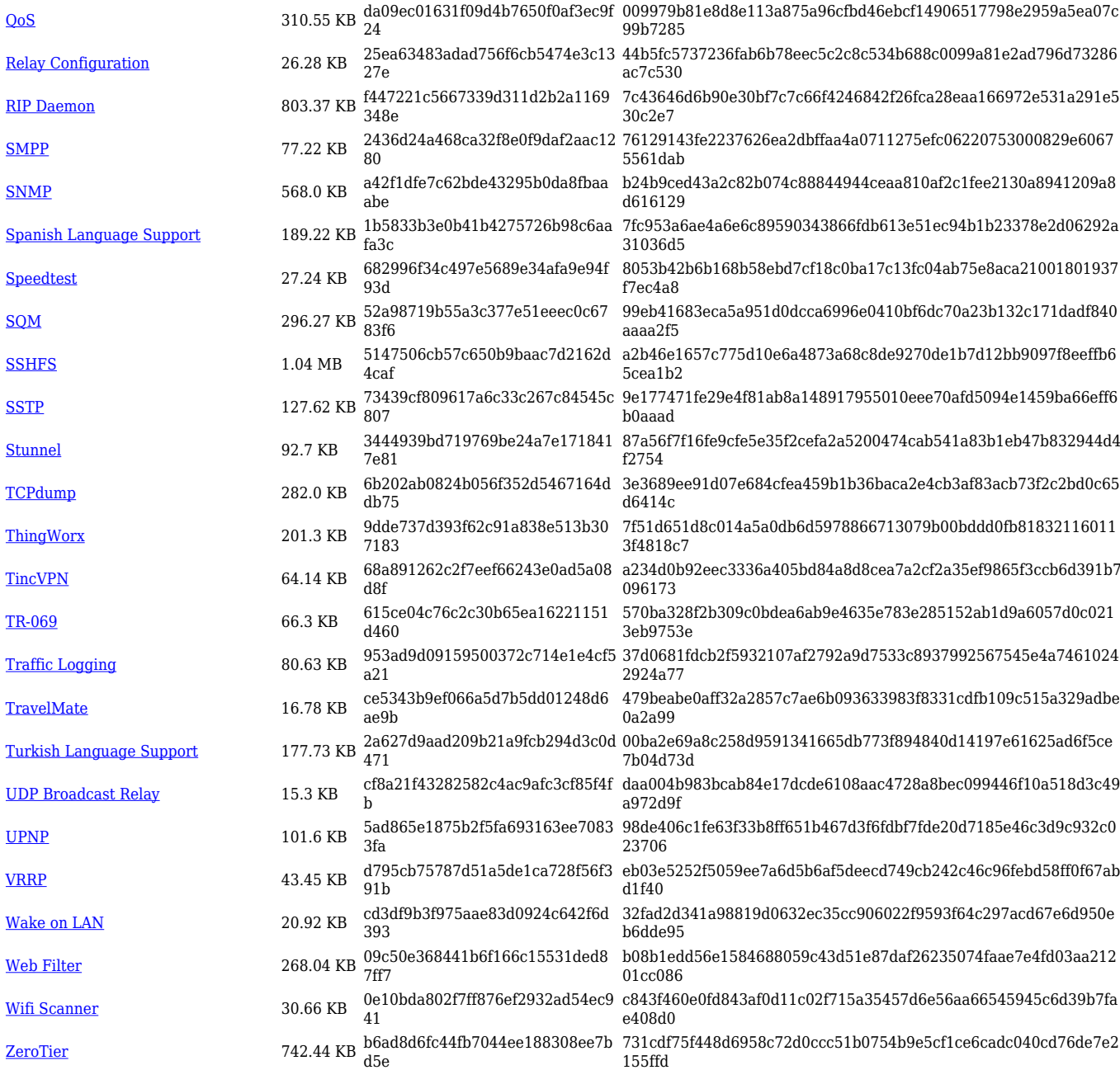

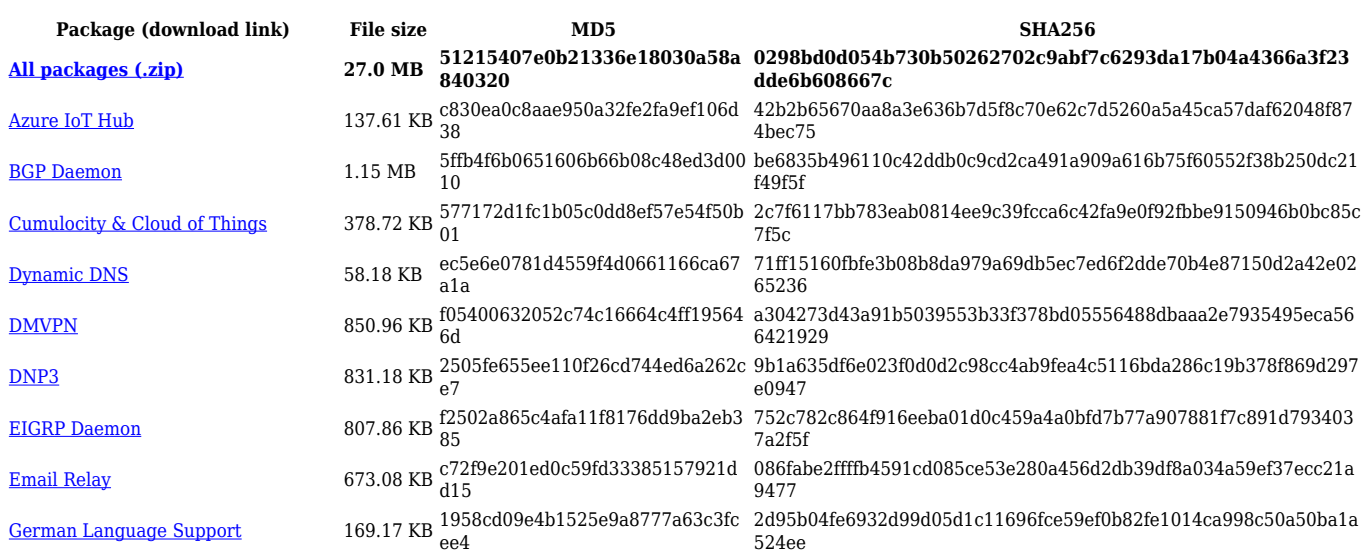

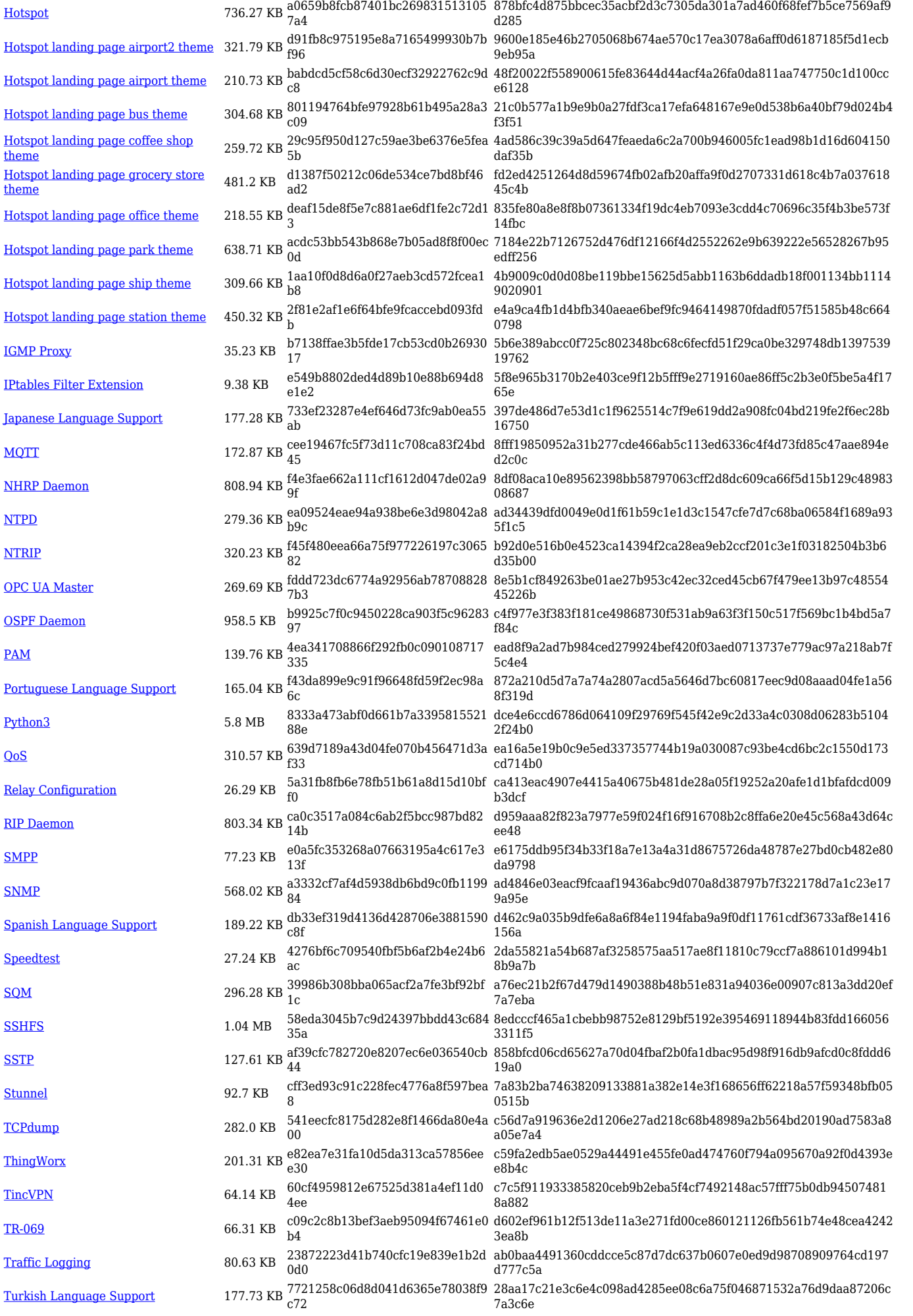

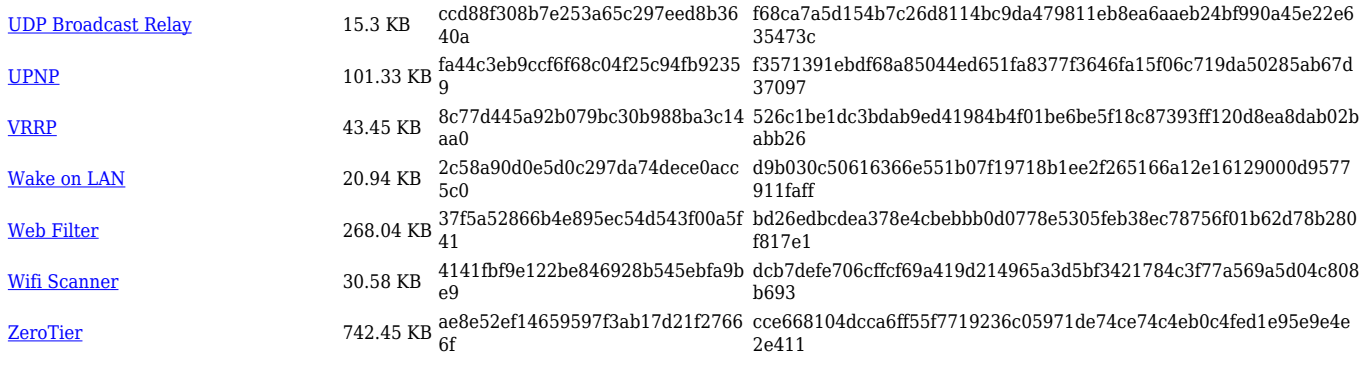

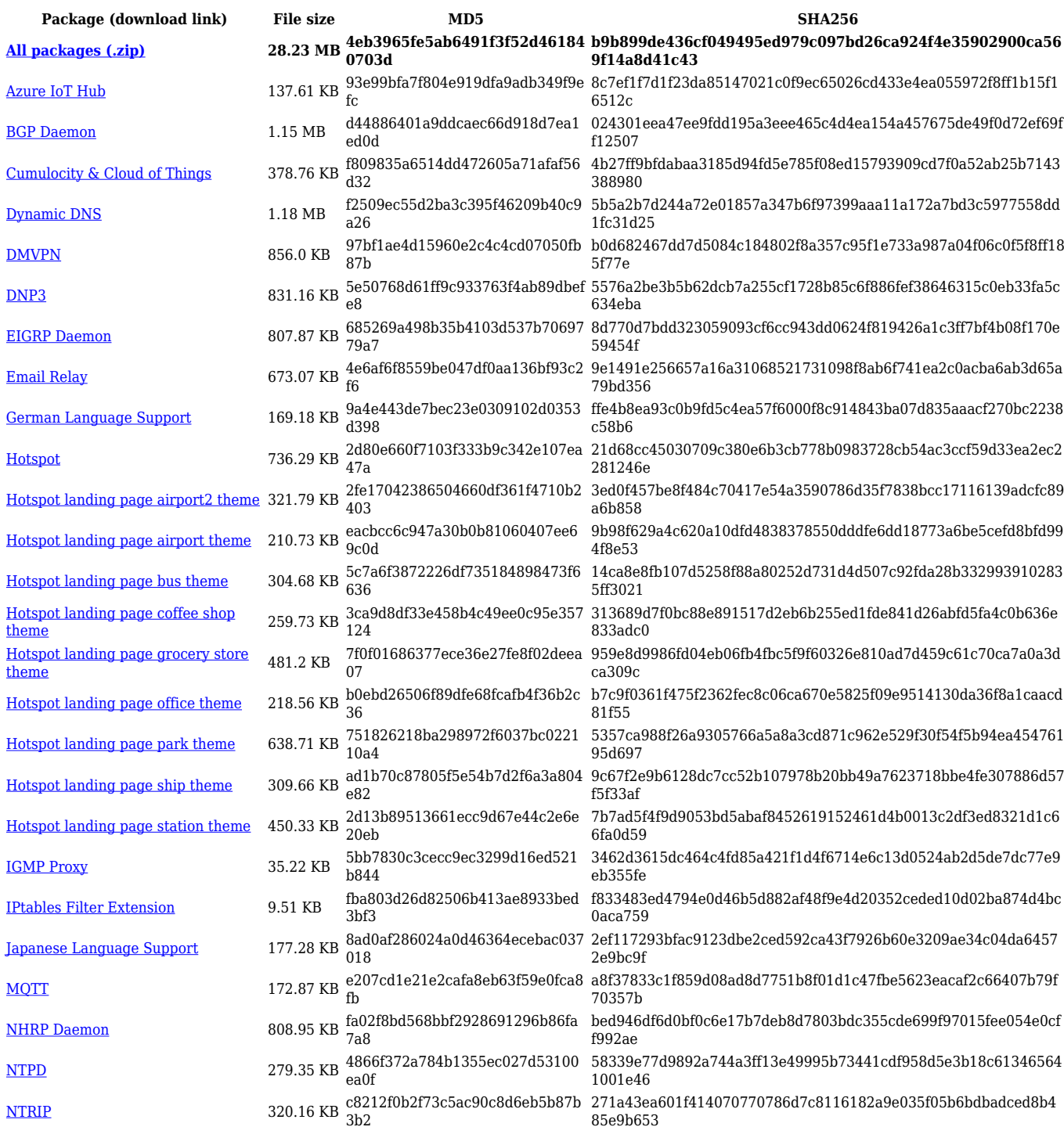

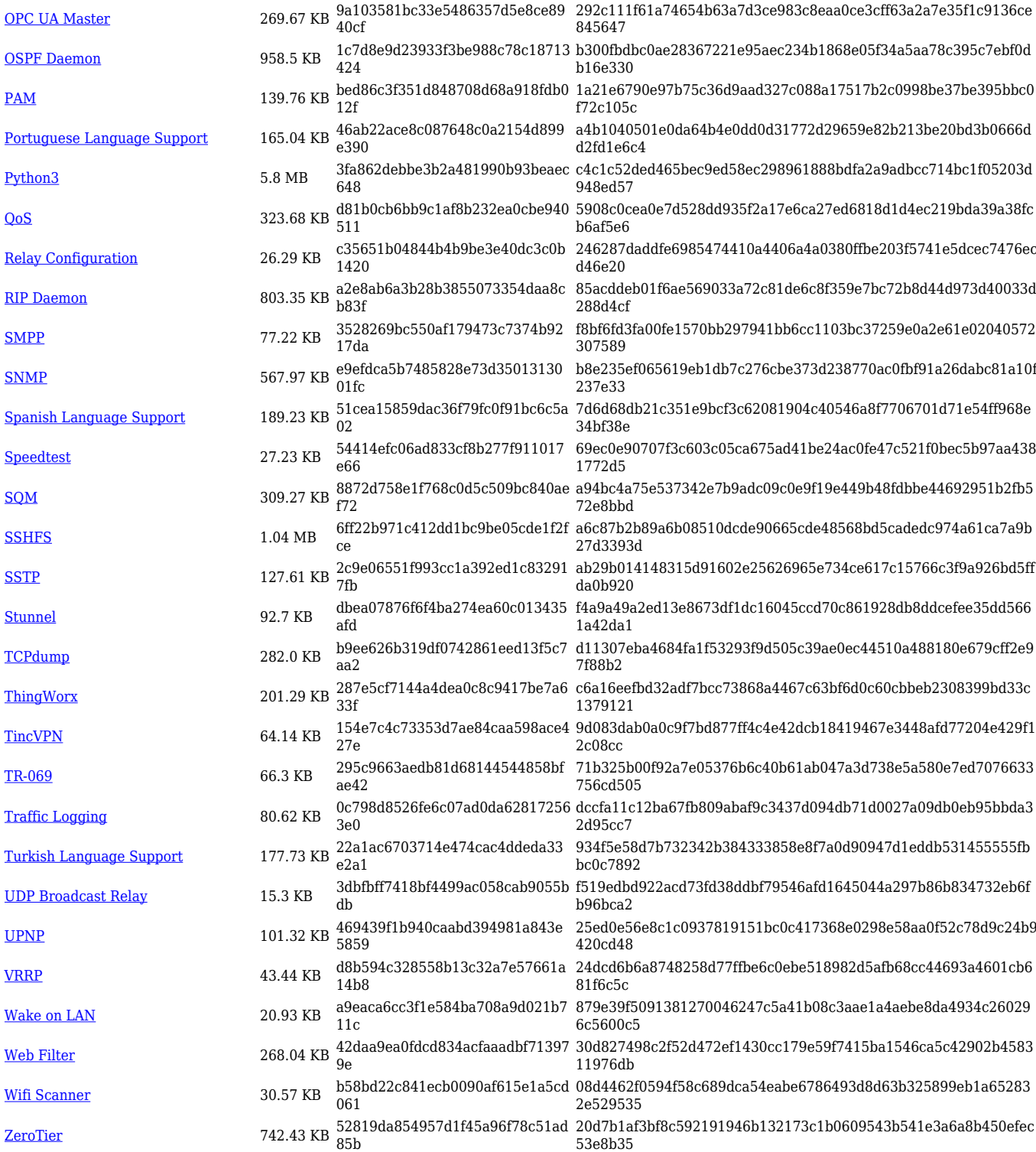

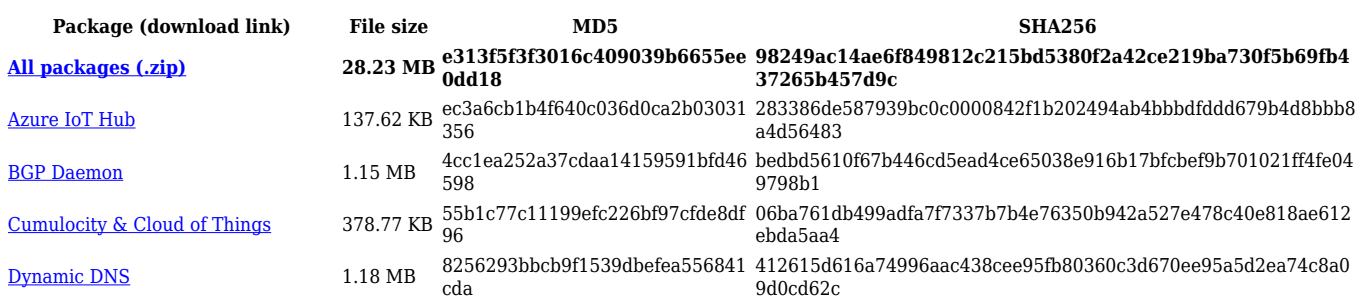

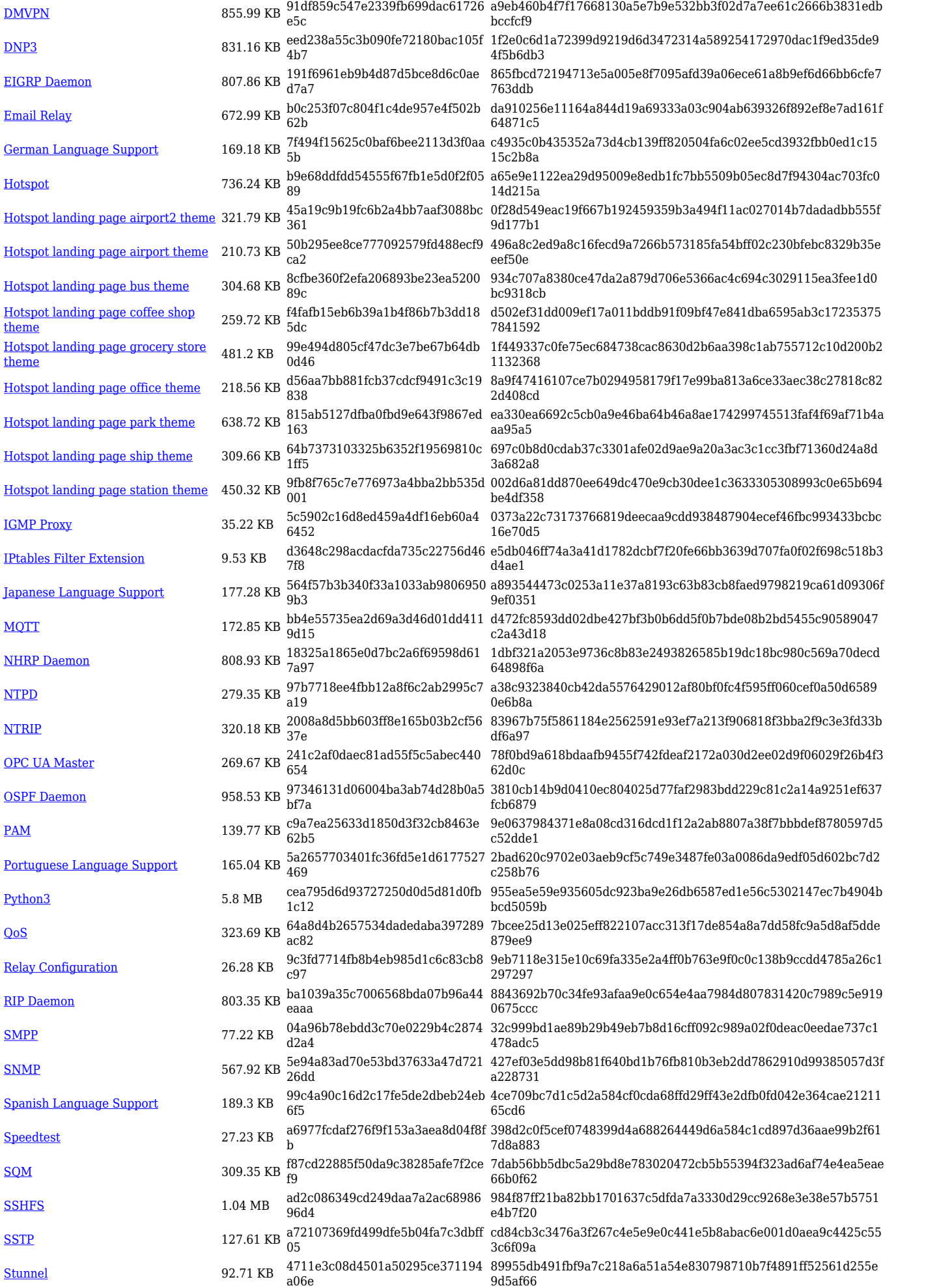

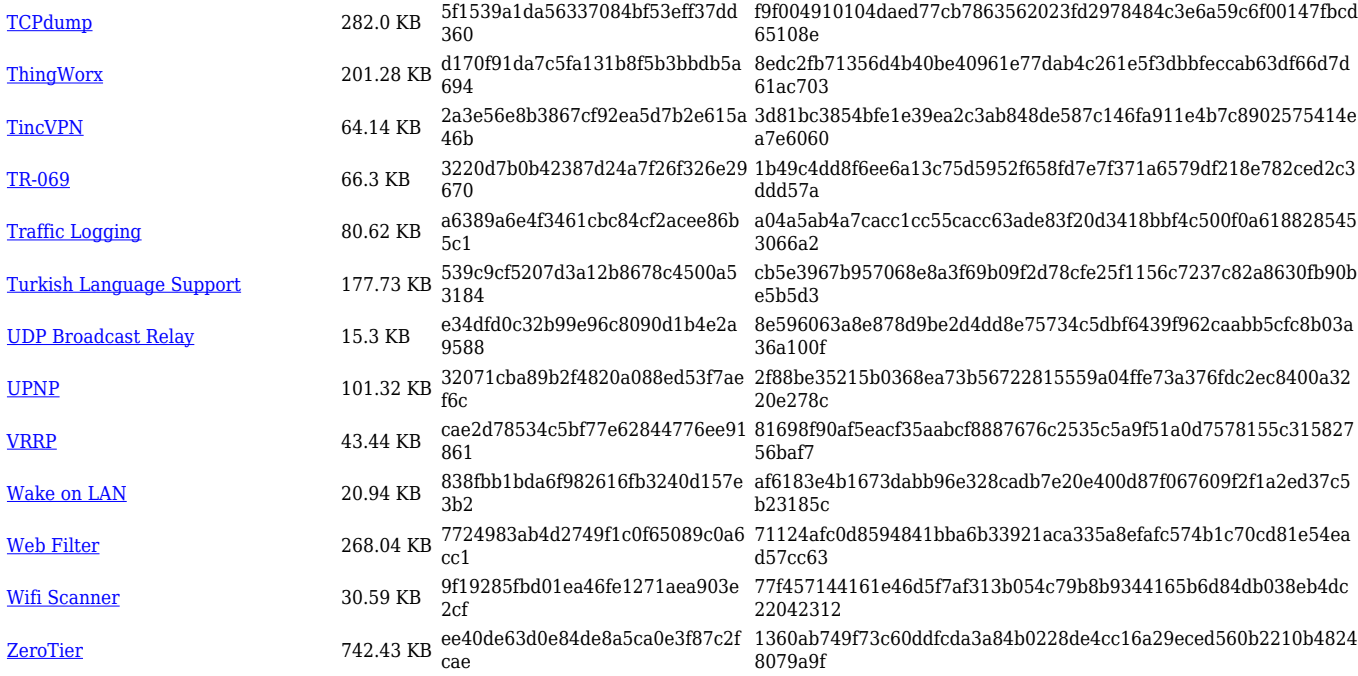

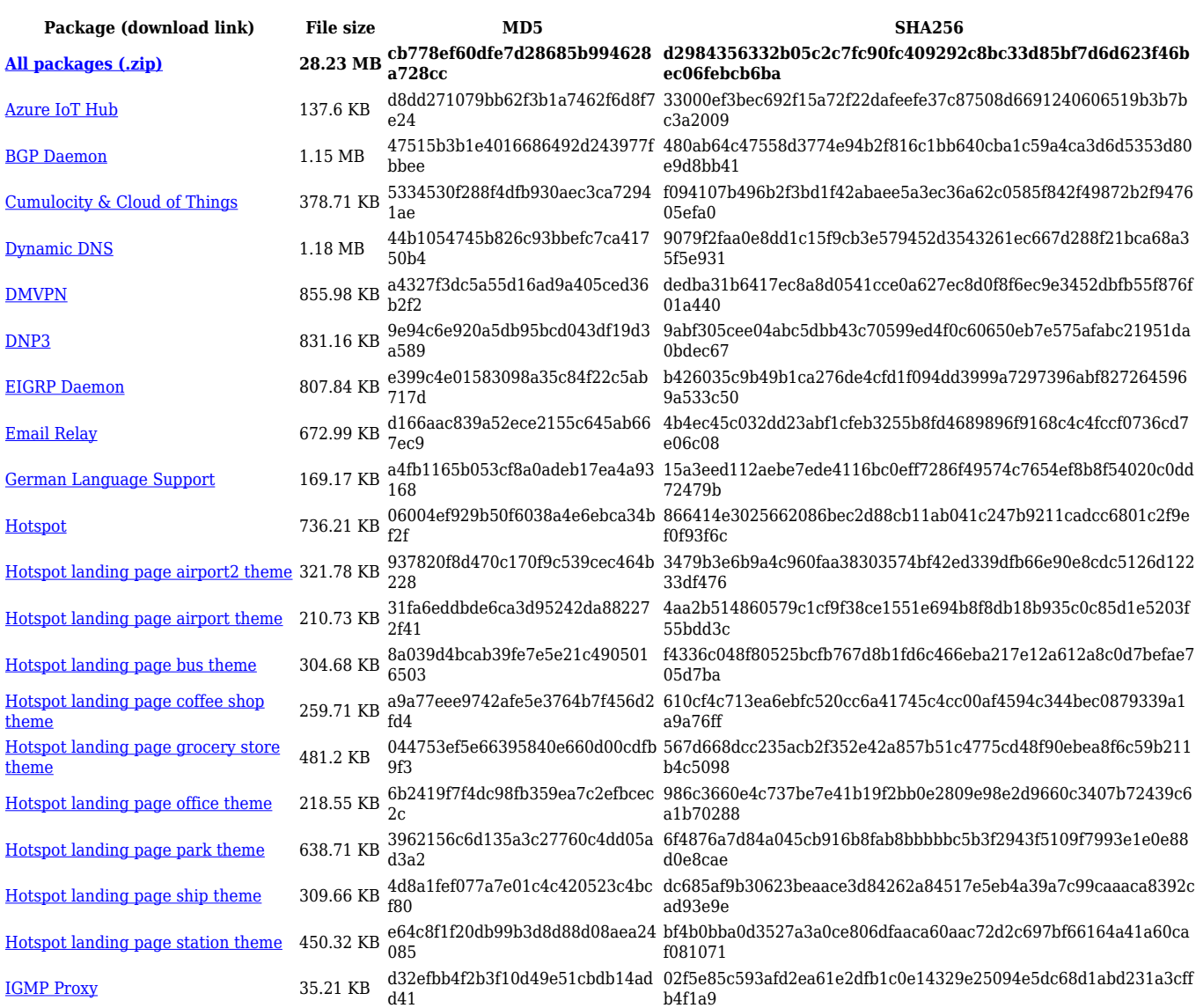

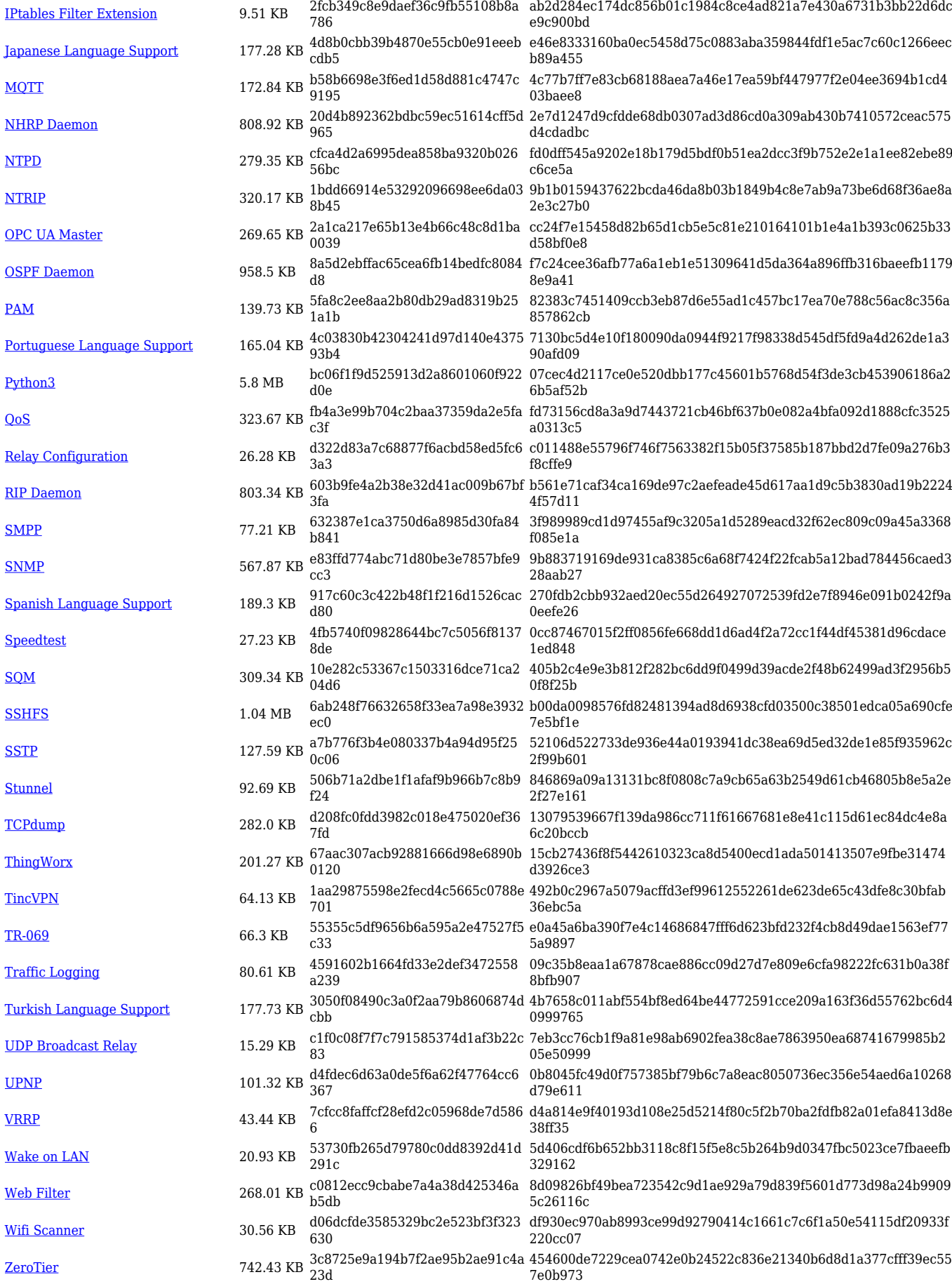

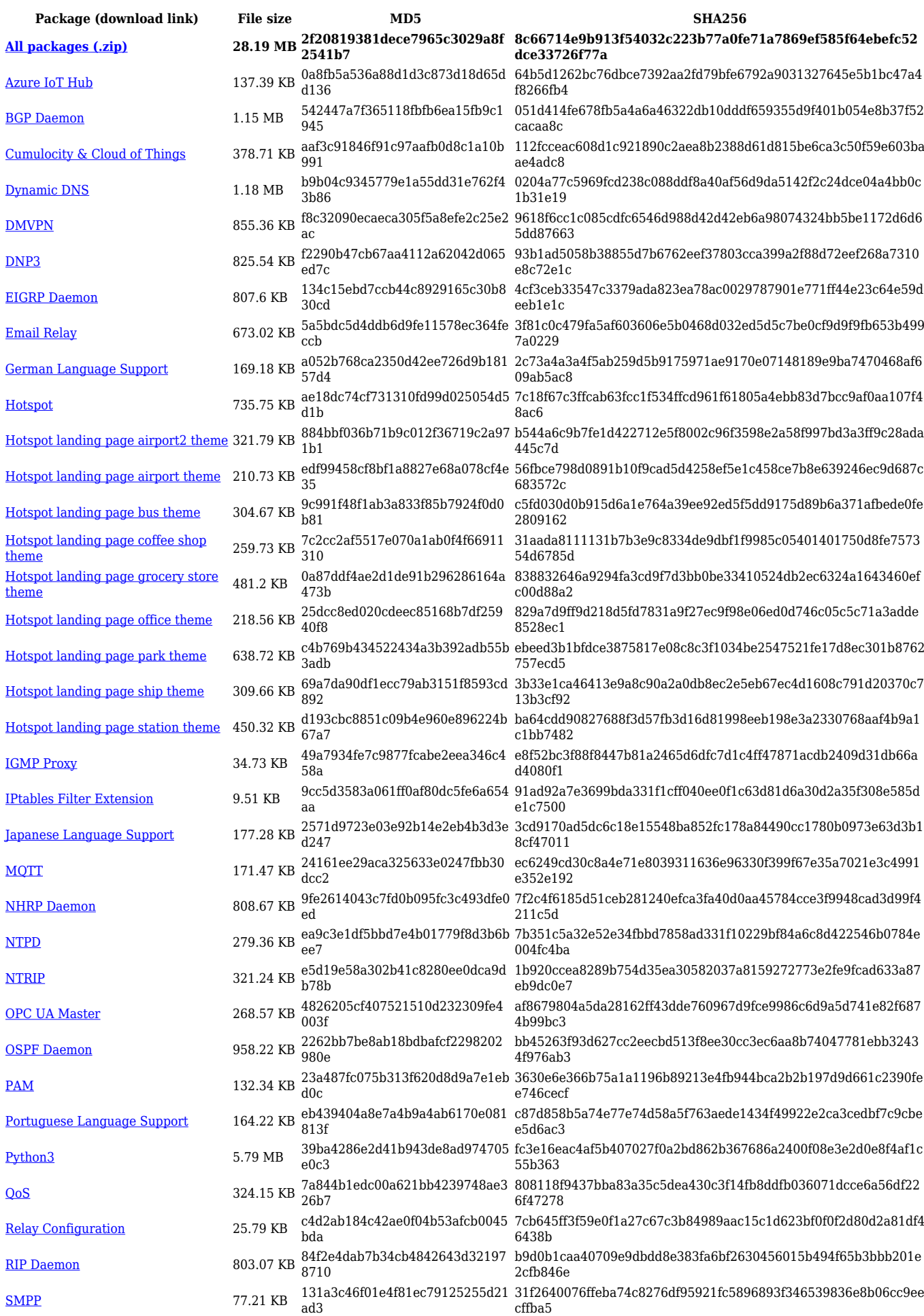

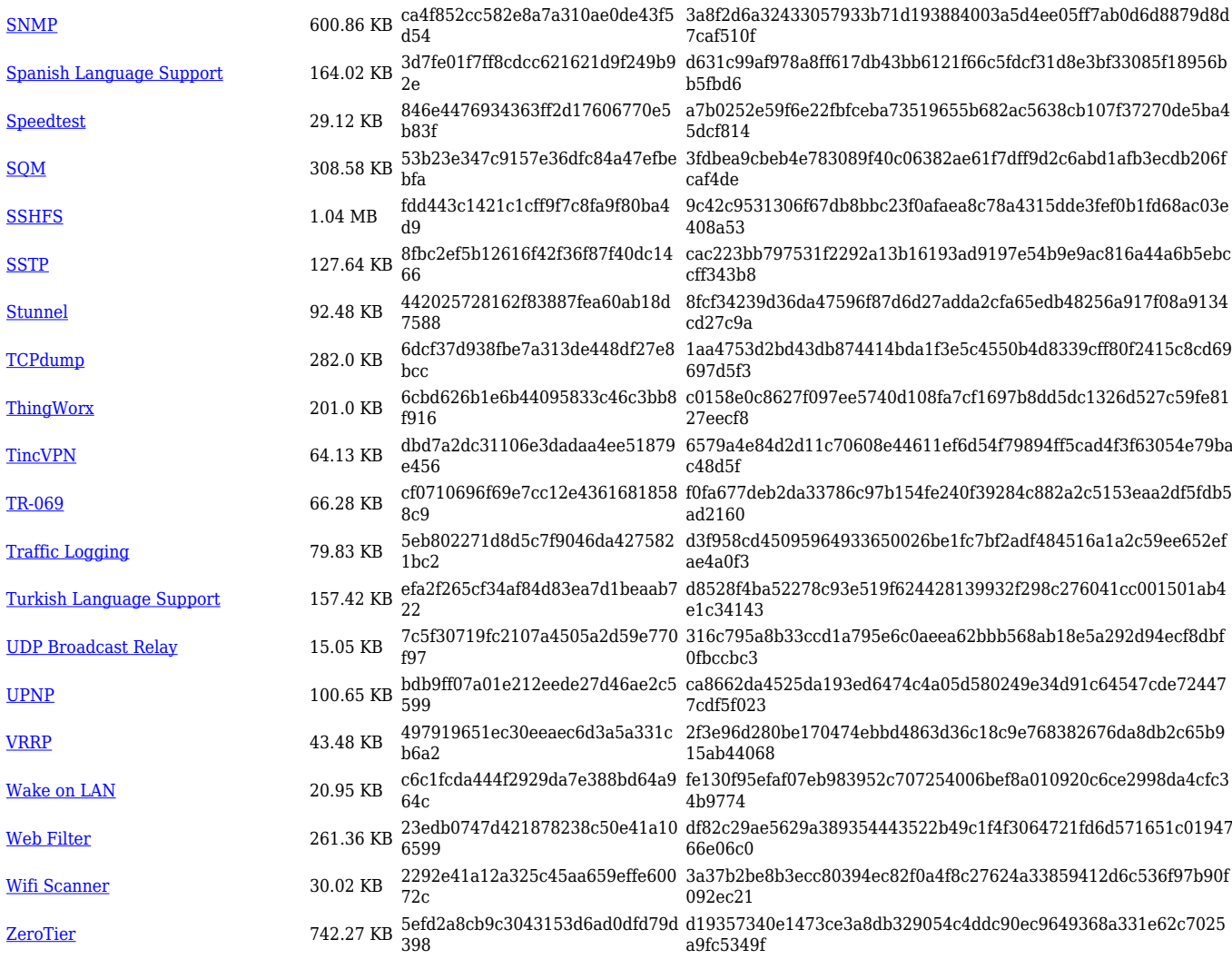

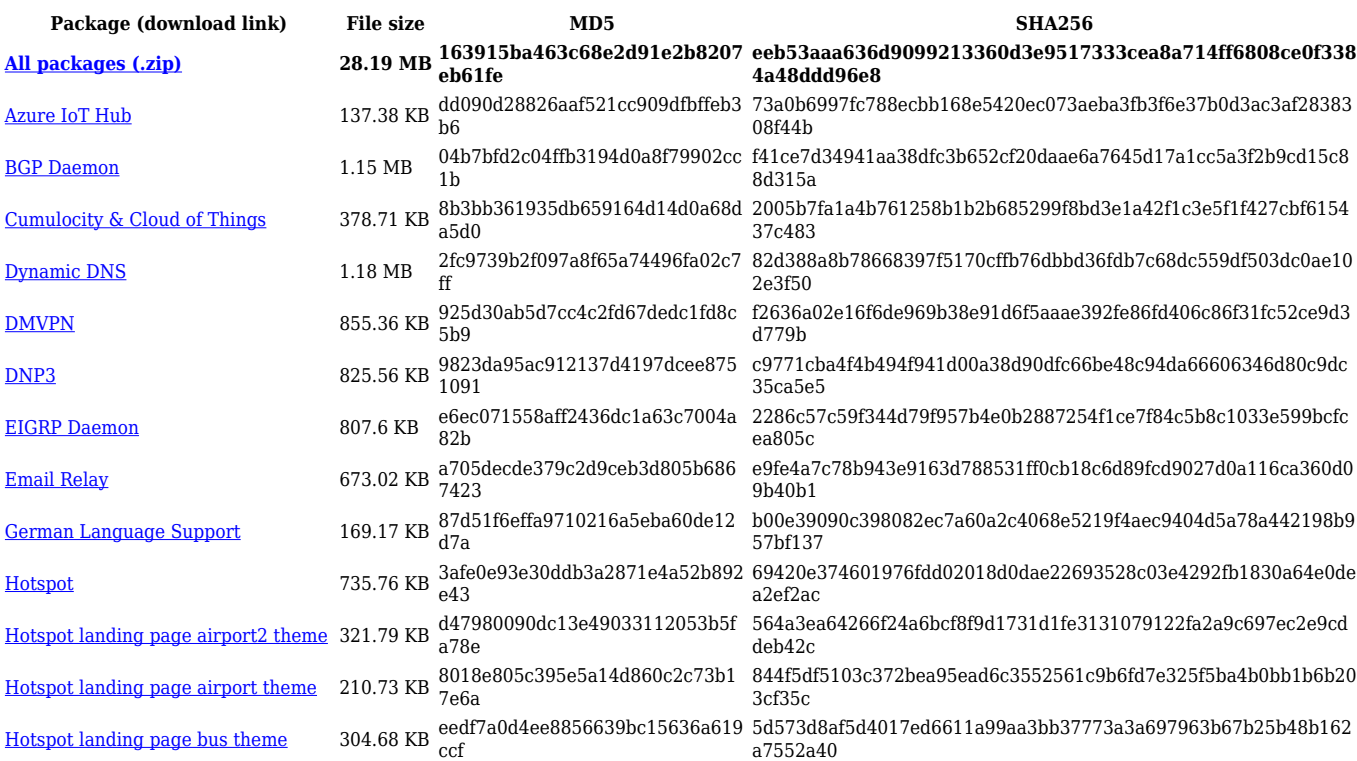

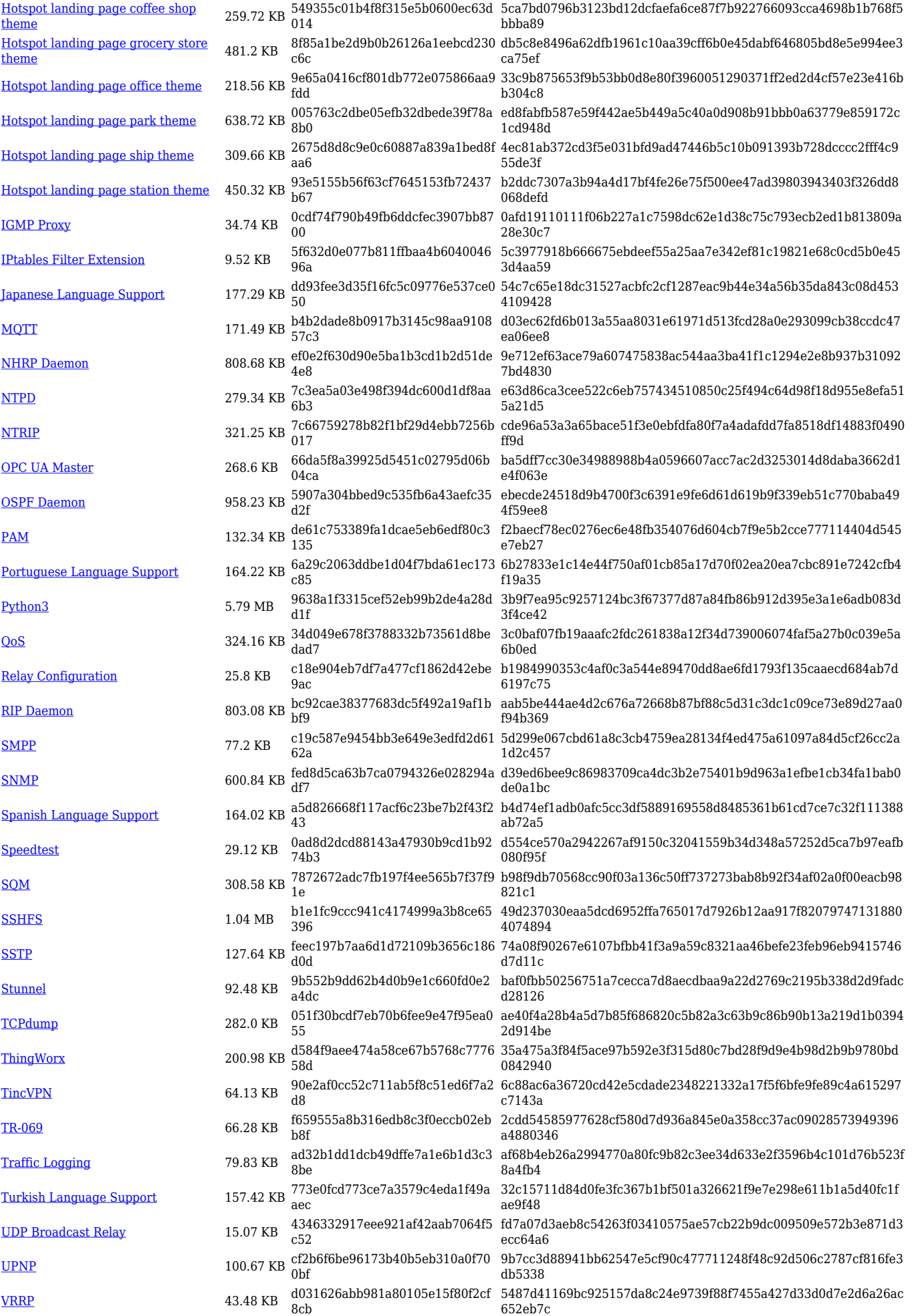

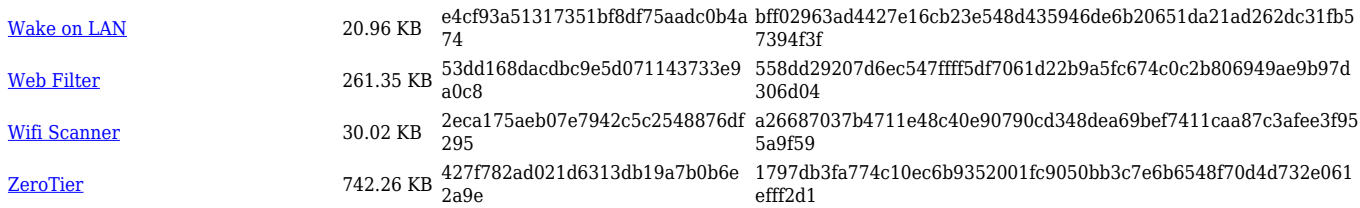

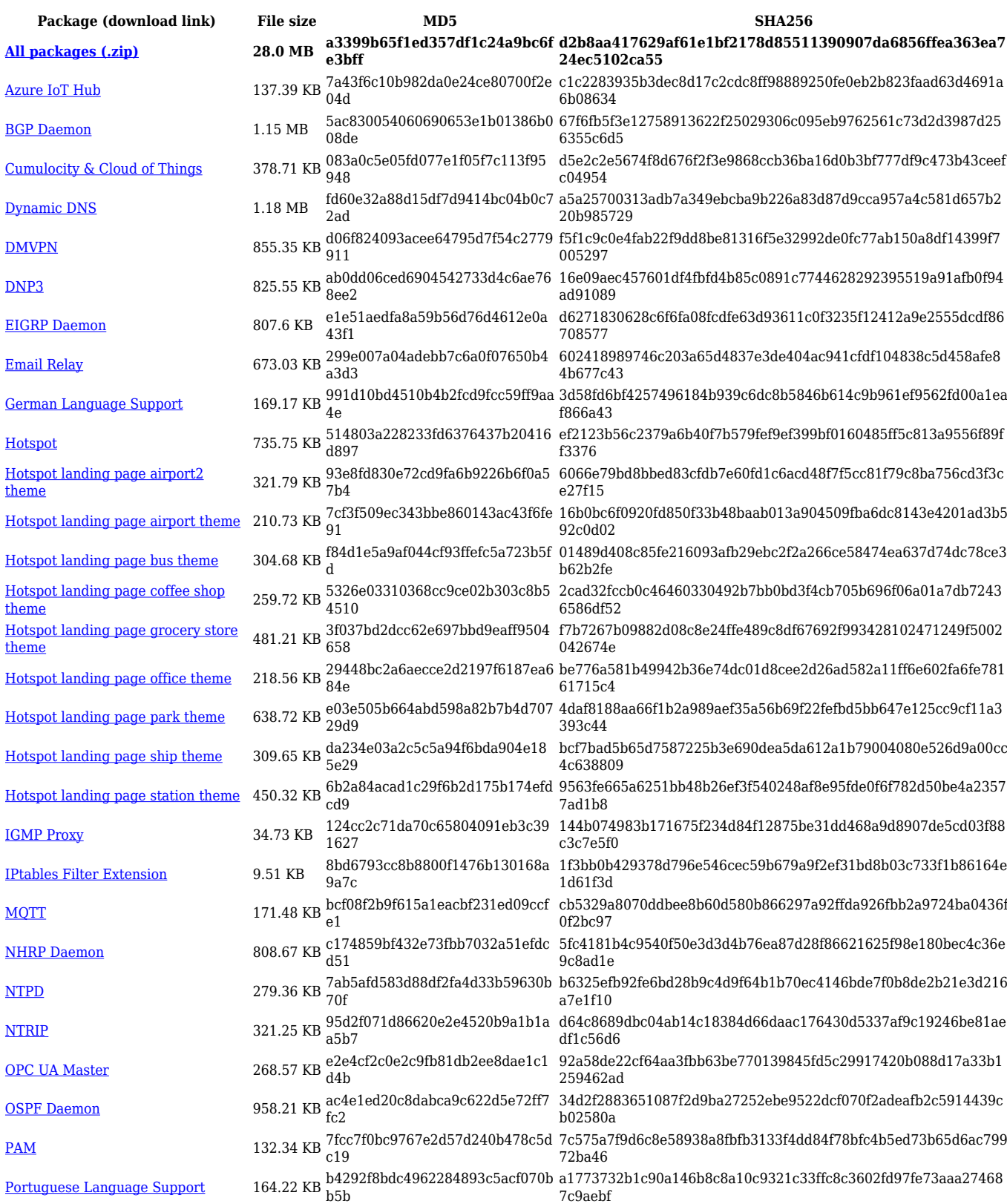

![](_page_34_Picture_409.jpeg)

# **Changelog**

**For individual package changes, please check full [changelog.](http://wiki.teltonika-networks.com/view/Global_RUTOS_changelog)**